## Package 'sdm'

May 2, 2024

<span id="page-0-0"></span>Type Package

Title Species Distribution Modelling

Version 1.2-40

Date 2024-05-02

Author Babak Naimi, Miguel B. Araujo

Maintainer Babak Naimi <naimi.b@gmail.com>

**Depends** methods,  $R$  ( $>= 3.5.0$ ), terra

Imports sp, raster

Suggests R.rsp, shinyBS, shiny, dismo

Description An extensible framework for developing species distribution models using individual and community-based approaches, generate ensembles of models, evaluate the models, and predict species potential distributions in space and time. For more information, please check the following paper: Naimi, B., Araujo, M.B. (2016) [<doi:10.1111/ecog.01881>](https://doi.org/10.1111/ecog.01881).

License GPL  $(>= 3)$ 

URL <https://www.biogeoinformatics.org>

VignetteBuilder R.rsp

NeedsCompilation no

Repository CRAN

Date/Publication 2024-05-02 02:30:02 UTC

## R topics documented:

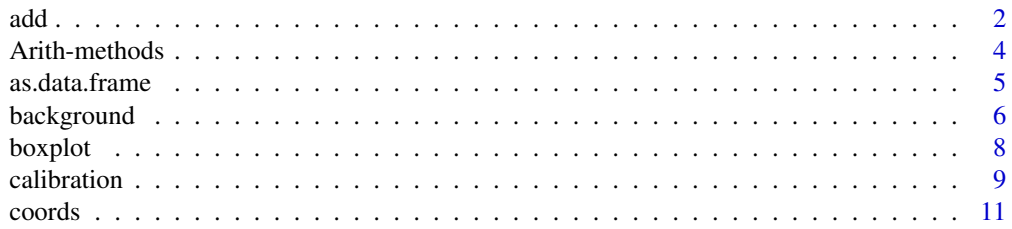

<span id="page-1-0"></span>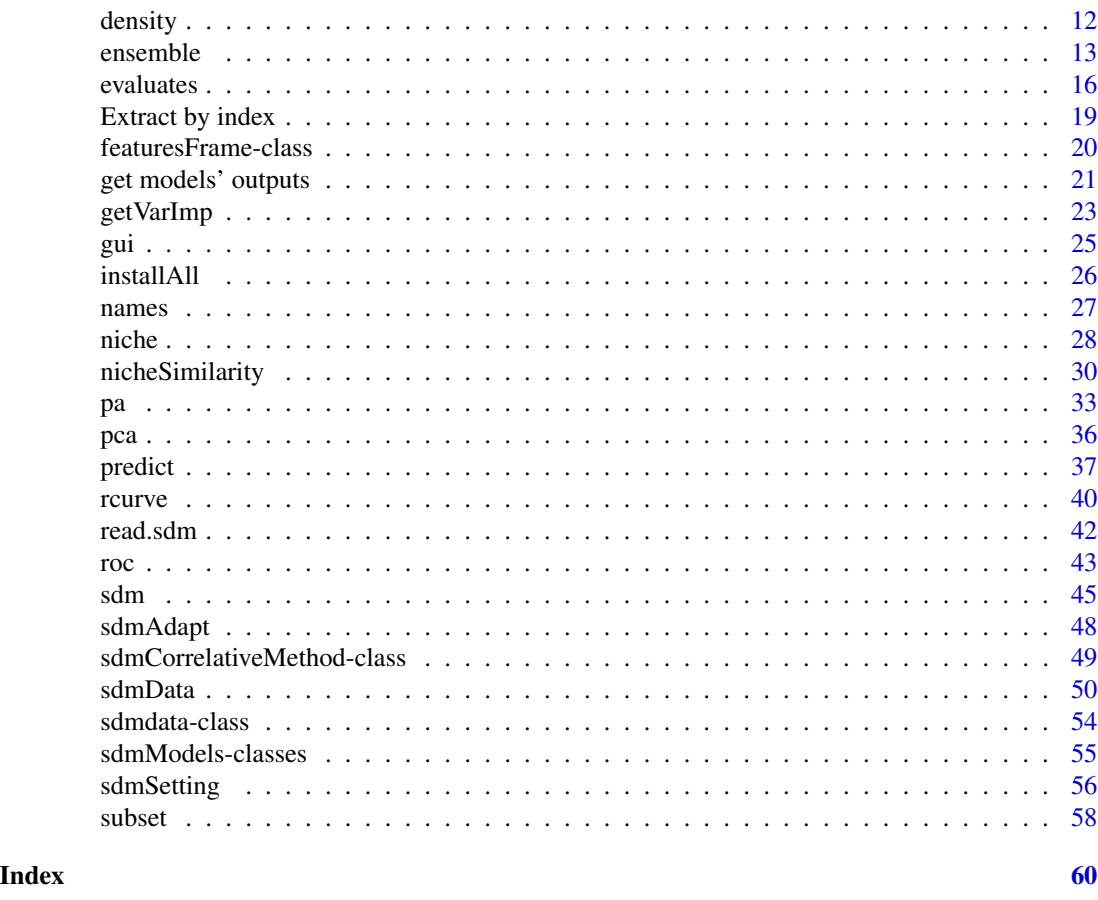

<span id="page-1-1"></span>add a new method to the package

### Description

This function is an interface to extend the package. A user can define a new method and add it to the package. When the method is successfully added, it can be used along with other existing methods. The names of available methods in the package can be seen using the getmethodNames function. It is not limited only to the modelling methods, but can also be used for a replication method, or those used to generate pseudo-absences (backgrounds), etc.

You can get definitions for an existing method as an object using getmethod.

### Usage

```
add(x,w,echo,...)getmethod(x,w,...)
getmethodNames(w,...)
```
#### add  $\overline{3}$

### Arguments

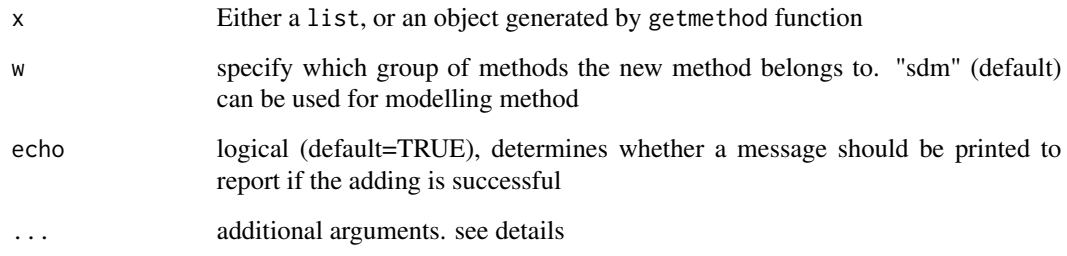

#### Details

These functions provide flexibility to extend the package by users through adding new methods to the package. It is also possible to add several instances of an existing method which, for example, edited to use the same method with different settings at the same time. Whatever the new method is, it can also be shared and used by other users.

#### Value

getmethod gives an object of an appropriate class depending on w.

getmethodNames generates a list (if alt=TRUE is provided as an additional argument) containing the name of methods and all alternative names (aliases) specified for each method, or a character vector (if alt=FALSE) containing the main abbreviation names of the existing methods.

#### Author(s)

Babak Naimi <naimi.b@gmail.com>

<https://www.r-gis.net/>

<https://www.biogeoinformatics.org/>

#### References

Naimi, B., Araujo, M.B. (2016) sdm: a reproducible and extensible R platform for species distribution modelling, Ecography, 39:368-375, DOI: 10.1111/ecog.01881

### Examples

```
## Not run:
getmethodNames('sdm')
```
## End(Not run)

<span id="page-3-0"></span>

#### Description

If two sets of models fitted in two separate sdmModels objects, they can be merged into a single sdmModels object using '+'.

### Value

An object of class sdmModels.

### Author(s)

Babak Naimi <naimi.b@gmail.com>

<https://www.r-gis.net/>

<https://www.biogeoinformatics.org/>

### References

Naimi, B., Araujo, M.B. (2016) sdm: a reproducible and extensible R platform for species distribution modelling, Ecography, 39:368-375, DOI: 10.1111/ecog.01881

### Examples

```
## Not run:
file <- system.file("external/pa_df.csv", package="sdm")
df <- read.csv(file)
head(df)
d \le - \text{sdmData}(\text{sp} \sim \text{b15} + \text{NDVI}, \text{train} = \text{df})d
#----
m1 \le - \text{sdm}(sp \sim b15 + \text{NDVI}, \text{data} = d, \text{methods} = c('g1m', 'gbm'))m1
m2 \le - \text{sdm}(sp \sim b15 + \text{NDVI}, \text{data} = d, \text{methods} = c('sym'))m2
m < - m1 + m2m
```
<span id="page-4-0"></span>## End(Not run)

#### as.data.frame *Get a data.frame with record id values (rID)*

### Description

Converts a sdmdata object to a data.frame. By including additional arguments, it is possible to make a query on the dataset (see details).

#### Usage

```
## S4 method for signature 'sdmdata'
as.data.frame(x, ...)
```
#### Arguments

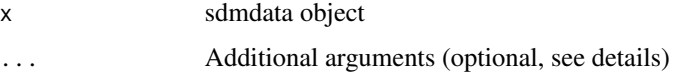

### Details

The following additional arguments can optionally be used to get a subset of data by specifying record IDs; or make a query by specifying the name of species, and/or the name of data groups, and/or a range of time period (if time is available in data):

ind: an integer vector with record Ids;

sp: a character vector with the name of species;

grp: a character vector specifying groups of data (e.g., 'test', if independent test data is available)

time: a vector of times (an appropriate time class or a character that can be converted into a time format)

#### Value

data.frame

### Author(s)

Babak Naimi <naimi.b@gmail.com>

<https://www.r-gis.net/>

<https://www.biogeoinformatics.org/>

### References

Naimi, B., Araujo, M.B. (2016) sdm: a reproducible and extensible R platform for species distribution modelling, Ecography, 39:368-375, DOI: 10.1111/ecog.01881

### Examples

```
## Not run:
file <- system.file("external/data.sdd", package="sdm")
d <- read.sdm(file)
d # a sdmdata object
df <- as.data.frame(d)
head(df)
# only the records with rID = c(1,2,3):
as.data.frame(d, ind=1:3)
## End(Not run)
```
#### background *Generate background (pseudo-absence) records*

### Description

The function uses different methods to genrates background or Pseudo-absence records over an study area which is assumed to be the non-NA cells in the input Raster layer(s) in x.

#### Usage

```
background(x,n,method,bias,sp,setting)
```
### Arguments

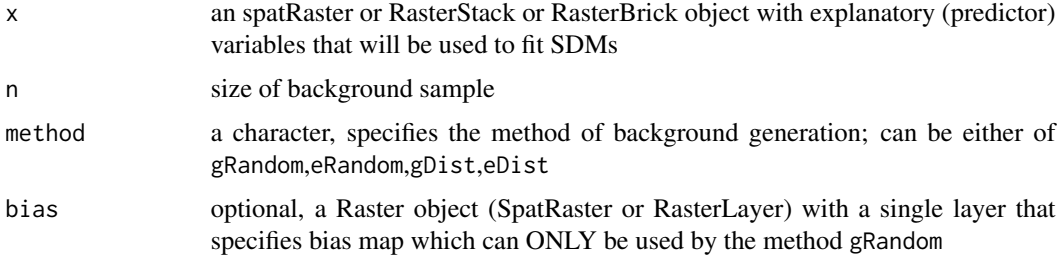

<span id="page-5-0"></span>

### background 7

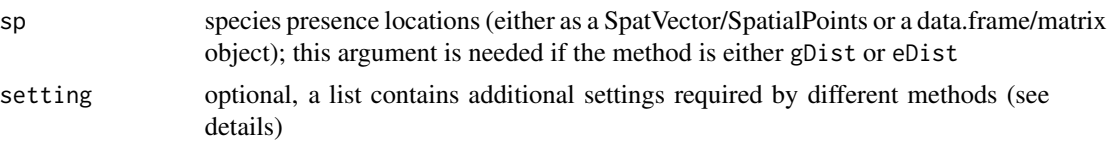

#### Details

The following methods are available:

- gRandom (random selection over geographical space): this method randomly select the nonmissing pixels over the study area. Same weights are given to each pixel through the random selection of points unless the bias layer is introduced by a user which is a single raster layer that specifys a weighting scheme for background generation. A pixel with a greater value in the bias layer would have a higher chance to be selected as a background record. It has been shown by some studies that if the same bias in collecting the presence records (e.g., locations that are close to roads and residential areas have higher chance to be visited for recording species presence) is used to generate background records, it can improve performance of SDMs.

- eRandom (random selection over environmental spece): this method tries to collect a uniform (i.e., evenly distributed) distribution of records over environmental gradiants by sampling in environmental space.

- gDist (random sampling weighted by geographic distnce): This method uses a random selection of locations over geographical space but gives more weights to locations with larger distance to species presence locations.

- eDist (random sampling weighted by environmental distance): This method uses a random selection of locations over geographical space but gives more weights to locations with environmental conditions that are more dissimilar to the locations where species are observed.

#### Value

a data.frame with spatial coordinates of background locations and the values of predictor variables extracted over the locations.

#### Author(s)

Babak Naimi <naimi.b@gmail.com>

<https://www.r-gis.net/>

<https://www.biogeoinformatics.org/>

#### References

Naimi, B., Araujo, M.B. (2016) sdm: a reproducible and extensible R platform for species distribution modelling, Ecography, 39:368-375, DOI: 10.1111/ecog.01881

### Examples

## Not run: #########

# Let's read raster dataset containing predictor variables for this study area:

```
file <- system.file("external/predictors.tif", package="sdm") # path to a raster object
r <- rast(file)
r # a SpatRaster object including 2 rasters (covariates)
plot(r)
#----
file <- system.file("external/po_spatial_points.shp", package="sdm") # path to a shapefile
```
po <- vect(file) # spatial points with presence-only records

head(po) # it contains data for one species (sp4) and the dataset has only presence records!

```
b1 <- background(r,n=20,method = 'gRandom') # you may specify the bias file (a raster object)
head(b1) # background records generated using gRandom
b2 <- background(r,n=20,method = 'eRandom')
head(b2) # background records generated using eRandom
b3 <- background(r,n=20,method = 'eDist',sp=po)
head(b3) # background records generated using eDist
b4 <- background(r,n=20,method = 'gDist')
```
head(b4) # background records generated using gDist

## End(Not run)

<span id="page-7-1"></span>boxplot *boxplot*

### Description

Make a box plot of model evaluation data, i.e., the model predictions for known presence and absence points.

#### <span id="page-8-0"></span>calibration **9**

### Details

Arguments:

x Object of class sdmEvaluate names Optional, the x-axis label for the group of data (e.g., 'Absence', 'Presence') ... Additional arguments that can be passed to [boxplot](#page-7-1)

### Author(s)

Babak Naimi <naimi.b@gmail.com>

<https://www.r-gis.net/>

<https://www.biogeoinformatics.org/>

### References

Naimi, B., Araujo, M.B. (2016) sdm: a reproducible and extensible R platform for species distribution modelling, Ecography, DOI: 10.1111/ecog.01881

### Examples

```
e <- evaluates(x=c(1,1,0,1,0,0,0,1,1,1,0),
         p=c(0.69,0.04,0.05,0.95,0.04,0.65,0.09,0.61,0.75,0.84,0.15))
```
boxplot(e)

calibration *Calibration*

### Description

evaluates for calibration

#### Usage

```
calibration(x,p,nbin,weight,...)
```
### Arguments

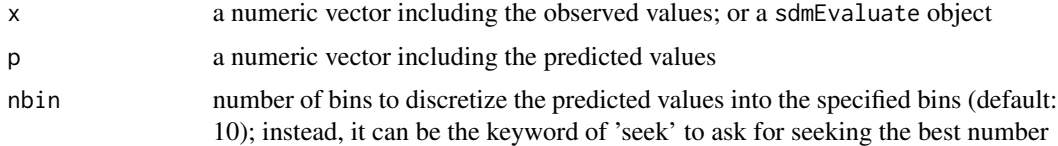

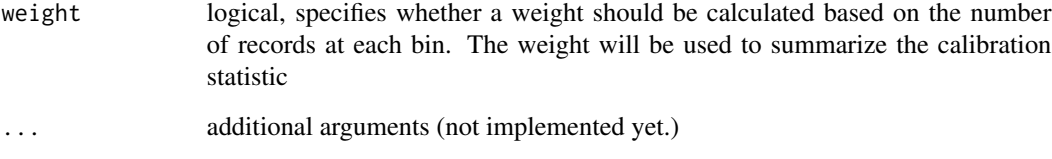

### Details

The output of this function can be used in the plot function to generate Calibration plot. The calibration statistic is calculated using a method developed by the authors of this package (the journal article is not published yet, but in preparation)

### Value

an object of class .sdmCalibration

#### Author(s)

Babak Naimi <naimi.b@gmail.com>

<https://www.r-gis.net/>

<https://www.biogeoinformatics.org>

#### References

Naimi, B., Niamir, A., Jimenez-Valverde, A., Araujo, M.B. (In preparation) Measuring calibration capacity of statistical models: a new statistic.

Naimi, B., Araujo, M.B. (2016) sdm: a reproducible and extensible R platform for species distribution modelling, Ecography, DOI: 10.1111/ecog.01881

### Examples

```
ca <- calibration(x=c(1,1,0,1,0,0,0,1,1,1,0),
         p=c(0.69,0.04,0.05,0.95,0.04,0.65,0.09,0.61,0.75,0.84,0.15))
ca
plot(ca)
```
<span id="page-10-0"></span>

### Description

Get or set spatial coordiates of a sdmdata object.

### Usage

```
## S4 method for signature 'sdmdata'
coords(obj,...)
```

```
## S4 replacement method for signature 'sdmdata'
coords(object)<-value
```
### Arguments

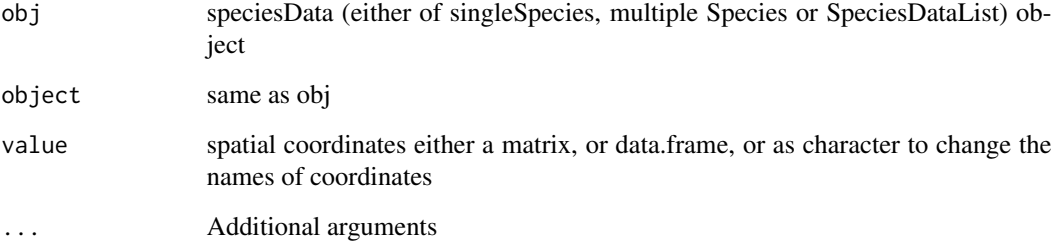

### Value

matrix, or if the coordinates set, the sdmdata object is returned.

### Author(s)

Babak Naimi <naimi.b@gmail.com>

<https://www.r-gis.net/>

<https://www.biogeoinformatics.org/>

### References

Naimi, B., Araujo, M.B. (2016) sdm: a reproducible and extensible R platform for species distribution modelling, Ecography, DOI: 10.1111/ecog.01881

#### 12 density density

### Examples

```
file <- system.file("external/data.sdd", package="sdm")
d <- read.sdm(file)
d # a sdmdata object
coords(d)
```
density *density*

### Description

Create a density plots of presence and absence data

#### Value

A density plot. Presence data are in darkblue, and absence data are in red.

### Methods

density(x, ...)

x Object of class 'sdmEvaluate' (or a numeric vector of observed presence/absence)

### Author(s)

Babak Naimi <naimi.b@gmail.com> <https://www.r-gis.net/>

<https://www.biogeoinformatics.org/>

### References

Naimi, B., Araujo, M.B. (2016) sdm: a reproducible and extensible R platform for species distribution modelling, Ecography, DOI: 10.1111/ecog.01881

### Examples

```
e <- evaluates(x=c(1,1,0,1,0,0,0,1,1,1,0),
         p=c(0.69,0.04,0.05,0.95,0.04,0.65,0.09,0.61,0.75,0.84,0.15))
```
density(e)

<span id="page-11-0"></span>

#### <span id="page-12-1"></span><span id="page-12-0"></span>ensemble *Ensemble Forecasting of SDMs*

#### **Description**

Make a Raster object with a weighted averaging over all predictions from several fitted model in a sdmModel object.

#### Usage

```
## S4 method for signature 'sdmModels'
ensemble(x, newdata, filename="",setting,overwrite=FALSE,pFilename="",...)
```
### **Arguments**

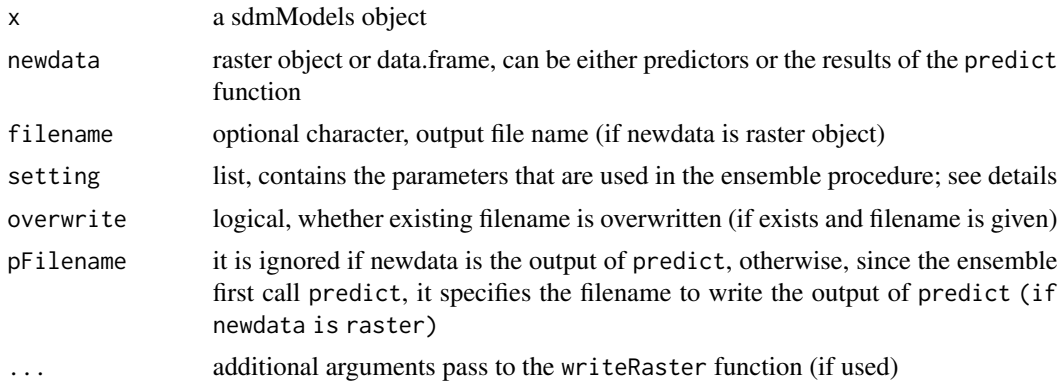

### Details

ensemble function uses the fitted models in an sdmModels object to generate an ensemble/consensus of predictions by multiple individual models. Several ensemble methods are available and can be defined in the setting argument.

A list of settings can be introduced in the setting argument including:

- method: a character vector specifies which ensemble method(s) should be employed (multiple choice is possible). The details about the available methods are provided at the end of this page.

- stat: if the - method='weighted' is used, it specifies which evaluation metrics can be used as weight in the weighted averaging procedure. Alternatively, one may directly introduce weights (see the next argument).

- weights: an optional numeric vector (with a length equal to the models that are successfully fitted) to specify the weights for weighted averaging procedure (if the method='weighted' is specified).

- id: specifies the model IDs that should be considered in the ensemble procedure. If missing, all the models that are successfully fitted are considered.

- expr: A character or an expression specifies a condition to select models for the ensemble procedure. For example:  $\exp=-\sec 20.7'$  only use models with AUC accuracy greater than 0.7. OR  $\text{expr} = \text{auc} > 0.7 \& \text{tss} > 0.5'$  subsets models based on both AUC and TSS metrics.

- wtest: specifies which test dataset ("training","test.dep","test.indep") should be used to extract the statistic (stat) values as weights (if a relevant method is specified)

- opt: if a thershold\_based metric is used in is selected in stat or in expr, opt specifies the threshold selection criterion. The possible value can be between 1 to 14 for "sp=se", "max(se+sp)", "min(cost)", "minROCdist", "max(kappa)", "max(ppv+npv)", "ppv=npv", "max(NMI)", "max(ccr)", "prevalence", "P10", "P5", "P1", "P0" criteria, respectively.

- power: default: 1, a numeric value to which the weights are raised. Greater value than 1 affects weighting scheme (for the methods e.g., "weighted") to increase the weights for the models with greater weight. For example, if weights are  $c(0.2, 0.2, 0.2, 0.4)$ , raising them to power 2 would be resulted to new weights as  $c(0.1428571, 0.1428571, 0.1428571, 0.5714286)$  that causes greater contribution of the models with greater performances to the ensemble output.

—> The available ensemble methods (to be specified in method) include:

– 'unweighted': unweighted averaging/mean.

– 'weighted': weighted averaging.

– 'median': median.

– 'pa': mean of predicted presence-absence values (predicted probabilities are first converted to presence-absence given a threshold (opt defines which threshold optimisation strategy should be used), then they are averaged).

– 'mean-weighted': A two step averaging, that can be used when several replications are available for each modelling methods (e.g., fitted through bootstrapping or cross-validation resampling); it first takes an unweighted mean over the predicted values of multiple replications for each method (within model averaging), then a weighted mean is employed to combine the probabilities of different methods (between models averaging).

– 'mean-unweighted': Same as the previous one, but an unweighted mean is also used for the second step (instead of weighted mean).

– 'median-weighted': Same as the 'mean-weighted, but the median is used in the first step.

– 'median-unweighted': another two-step method, median is used for the first step and unweighted mean is used for the second step.

—-> in addition to tne ensemble methods, some other methods are available to generate some outputs that can represent uncertainty:

– 'uncertainty' or 'entropy': this method generates the uncertainty among the models' predictions that can be interpreted as model-based uncertainty or inconsistency among different models. It ranges between 0 and 1, 0 means all the models predicted the same value (either presence or absence), and 1 referes to maximum uncertainy, e.g., half of the models predicted presence (or absence) and the other half predicted the oposite value.

– 'cv': Coefficient of variation of probabilities generated from multiple models

– 'stdev': Standard deviation of probabilities generated from multiple models

– 'ci': This generates confidence interval length (marginal error) which assigns the difference between upper and lower limits of confidence interval to each pixel (upper - lower). The default level of confidence interval is  $95\%$  (i.e., alpha = 0.05), unless a different alpha is defined in setting.

#### ensemble the contract of the contract of the contract of the contract of the contract of the contract of the contract of the contract of the contract of the contract of the contract of the contract of the contract of the c

In case two separate upper and lower rasters are needed, by using the following codes, the upper and lower limits can be calculated:

en <- ensemble(x, newdata, setting=list(method=c('mean','ci'))) # taking unweighted averaging and ci

# en[[1]] is the mean of all probabilities and en[[2]] is the ci ci.upper  $\leq$ - en[[1]] + en[[2]] / 2 # adding marginal error (half of the generated ci) to mean ci.lower <- en[[1]] - en[[2]] / 2 # subtracting marginal error from mean

plot(ci.upper,main='Upper limit of Confidence Interval - alpha = 0.05')

plot(ci.lower,main='Lower limit of Confidence Interval - alpha = 0.05')

### Value

- a Raster object if predictors is a Raster object

- a numeric vector (or a data.frame) if predictors is a data.frame object

#### Author(s)

Babak Naimi <naimi.b@gmail.com>

```
https://www.r-gis.net/
```
<https://www.biogeoinformatics.org/>

### References

Naimi, B., Araujo, M.B. (2016) sdm: a reproducible and extensible R platform for species distribution modelling, Ecography, 39:368-375, DOI: 10.1111/ecog.01881

#### See Also

#### #

Examples

## Not run:

file <- system.file("external/species.shp", package="sdm") # get the location of the species data

species <- vect(file) # read the shapefile

path <- system.file("external", package="sdm") # path to the folder contains the data

```
lst <- list.files(path=path,pattern='asc$',full.names = T) # list the name of the raster files
```
# stack is a function in the raster package, to read/create a multi-layers raster dataset preds <- rast(lst) # making a raster object

d <- sdmData(formula=Occurrence~., train=species, predictors=preds)

```
# fit the models (5 methods, and 10 replications using bootstrapping procedure):
m <- sdm(Occurrence~.,data=d,methods=c('rf','tree','fda','mars','svm'),
          replicatin='boot',n=10)
# ensemble using weighted averaging based on AUC statistic:
p1 <- ensemble(m, newdata=preds, filename='ens.img',setting=list(method='weighted',stat='AUC'))
plot(p1)
# ensemble using weighted averaging based on TSS statistic
# and optimum threshold critesion 2 (i.e., Max(spe+sen)) :
p2 <- ensemble(m, newdata=preds, filename='ens2.img',setting=list(method='weighted',
                                                                  stat='TSS',opt=2))
plot(p2)
## End(Not run)
```
<span id="page-15-1"></span>

evaluates *evaluate for accuracy*

#### Description

evaluates for accuracy

#### Usage

```
evaluates(x,p,...)
```

```
getEvaluation(x,id,wtest,stat,opt,...)
```
getReplication(x,id,replication,species,run,index,test)

#### Arguments

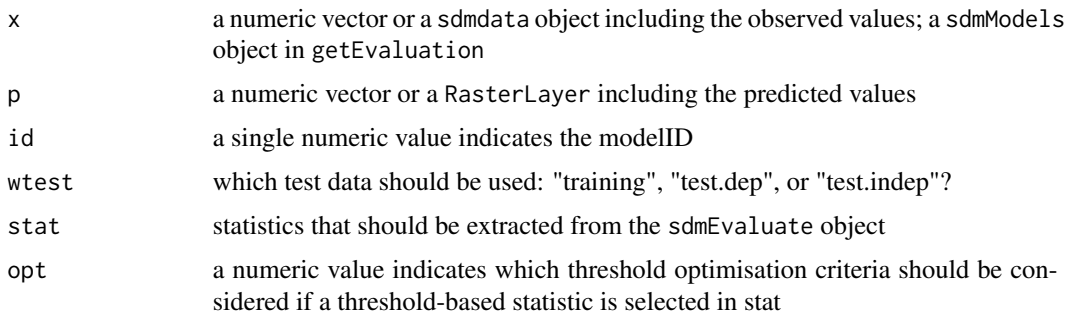

<span id="page-15-0"></span>d

#### evaluates and the contract of the contract of the contract of the contract of the contract of the contract of the contract of the contract of the contract of the contract of the contract of the contract of the contract of

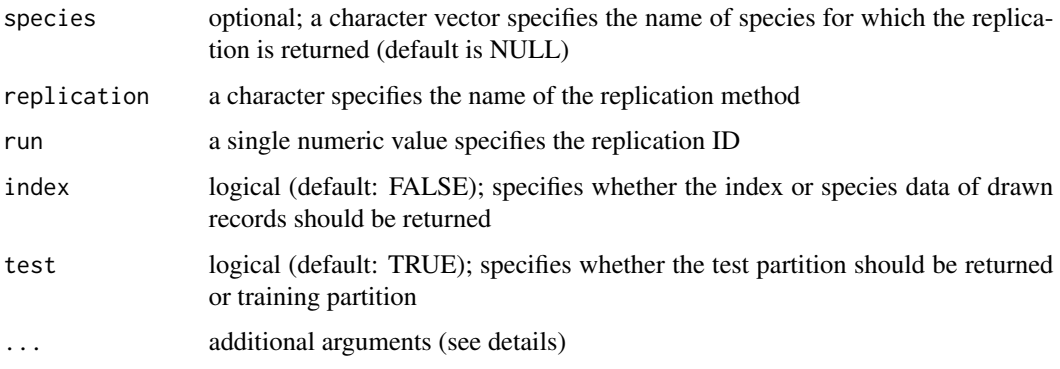

#### Details

Evaluates the preformance (accuracy) given the obsetved values, and the predicted values. As additional argument, the distribution of data can be specified (through distribution), that can be either of 'binomial', 'gaussian', 'laplase', or 'poisson'. If not specified, it will be guessed by the function!

getEvaluation can be used to get the evaluation results from a fitted model (sdmModels object that is output of the sdm function). Each model in sdmModels has a modelID, that can be specified in w argument. If w is not specified or more than a modelID is specified, then a data.frame is generated that contains the statistics specified in stat. For a single model (if length w is 1), stat can be 1 (threhold\_independent statistics), or 2 (threshold\_based statistics) or NULL (both groups). If more than a model is specified (w is either NULL or has a length greater than 1), stat can be the name of statistics such as 'AUC', 'COR', 'Deviance', 'obs.prevalence', 'threshold', 'sensitivity', 'specificity', 'TSS', 'Kappa', 'NMI', 'phi', 'ppv', 'npv', 'ccr', 'prevalence'. If either of the thershold\_based stats are selected, opt can be also specified to select one of the criteria for optimising the threshold. The possible value can be between 1 to 14 for "sp=se", "max(se+sp)", "min(cost)", "minROCdist", "max(kappa)", "max(ppv+npv)", "ppv=npv", "max(NMI)", "max(ccr)", "prevalence", "P10", "P5", "P1", "P0" criteria, respectively. P10, P5, P1 refer to 10, 5, and 1 percentile of presence records in the evaluation dataset, respectively for which the suitability value is used as the threshold. By choosing P0, the minimum suitability value across presence records is selected as the threshold.

getReplication returns portion of records randomly selected through data partitioning using one of the replication methods (e.g., 'cv', 'boot', 'sub').

### Value

an object of class sdmEvaluate from evaluates function

a list or data.frame from getEvaluation function

### Author(s)

Babak Naimi <naimi.b@gmail.com>

<https://www.r-gis.net/>

<https://www.biogeoinformatics.org/>

#### References

Naimi, B., Araujo, M.B. (2016) sdm: a reproducible and extensible R platform for species distribution modelling, Ecography, DOI: 10.1111/ecog.01881

### See Also

#

#### Examples

```
## Not run:
file <- system.file("external/model.sdm", package="sdm")
m <- read.sdm(file) # a sdmModels Object (fitted using sdm function)
getModelInfo(m)
# there are 4 models in the sdmModels objects
# so let's take a look at all the results for the model with modelID 1
# evaluation using training data (both threshod_independent and threshold_based groups):
getEvaluation(m,w=1,wtest='training')
getEvaluation(m,w=1,wtest='training',stat=1) # stat=1 (threshold_independent)
getEvaluation(m,w=1,wtest='test.dep',stat=2) # stat=2 (threshold_based)
getEvaluation(m,w=1:3,wtest='test.dep',stat=c('AUC','TSS'),opt=2)
getEvaluation(m,opt=1) # all models
getEvaluation(m,stat=c('TSS','Kappa','AUC'),opt=1) # all models
```
### ############

```
#example for evaluation:
```
evaluates(x=c(1,1,0,1,0,0,0,1,1,1,0), p=c(0.69,0.04,0.05,0.95,0.04,0.65,0.09,0.61,0.75,0.84,0.15))

#### ##############

```
# Example for getReplication:
```
df <- read.csv(file) # load a csv file

head(df)

d <- sdmData(sp~b15+NDVI,train=df) # sdmdata object

<span id="page-18-0"></span>d

```
#----
# fit SDMs using 2 methods and a subsampling replication method with 2 replications:
m <- sdm(sp~b15+NDVI,data=d,methods=c('glmpoly','gbm'), replication='sub', test=30, n=2)
m
# randomly drawn species records for test data in the second replication (run) of subsampling:
```
getReplication(m, replication='sub',run=2) getReplication(m, replication='sub',run=2,test=F) # drawn record in the training partition ind <- getReplication(m, replication='sub',run=2,index=T) # index of the selected test record head(ind) .df <- as.data.frame(m@data) # convert sdmdata object in the model to data.frame head(.df)

.df <- .df[.df\$rID %in% ind, ] # the full test dataset drawn (second replication) pr <- predict(m,.df) # predictions of all the methods for the test dataset

pr <- predict(m,.df) # predictions of all the methods for the test dataset

#### head(pr)

```
e <- evaluates(.df$sp, pr[,1]) # evaluates for the first method using the selected test data
e@statistics
```
e@threshold\_based

## End(Not run)

Extract by index *Indexing to extract records of a sdmdata object*

#### Description

This function extracts records of a sdmdata object and generates a new object of the same type (if drop=FALSE; otherwise a data.frame). In sdmdata, rID is the unique ID for each record.

### Methods

x[i] Arguments

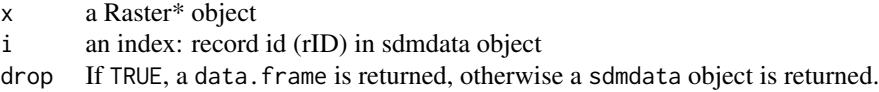

### Author(s)

Babak Naimi <naimi.b@gmail.com>

```
https://www.r-gis.net/
```
<https://www.biogeoinformatics.org/>

### References

Naimi, B., Araujo, M.B. (2016) sdm: a reproducible and extensible R platform for species distribution modelling, Ecography, 39:368-375, DOI: 10.1111/ecog.01881

### Examples

```
file <- system.file("external/data.sdd", package="sdm")
d <- read.sdm(file)
# see the number of records:
d
d2 < -d[1:10]d2
d3 <- d[1:10,drop=TRUE]
d3
```
featuresFrame-class *featureFrame class*

### Description

An S4 class contains the information of features used to fit a model

<span id="page-19-0"></span>

### <span id="page-20-0"></span>**Slots**

- vars A character vector containing the name of variabes from the dataset used to generate the features
- feature.types A list containing the definition of features
- response.specific NULL, or a list containing the definition of features that their definitions are according to the response variable (i.e. species)

#### Author(s)

Babak Naimi <naimi.b@gmail.com>

<https://www.r-gis.net/>

<https://www.biogeoinformatics.org/>

#### References

Naimi, B., Araujo, M.B. (2016) sdm: a reproducible and extensible R platform for species distribution modelling, Ecography, DOI: 10.1111/ecog.01881

get models' outputs *Get information/modelIDs relevant to fitted models in a sdmModels object*

### Description

When SDMs are fitted using the [sdm](#page-44-1) function, a sdmModels object is generated containing all the information and objects created through fitting and evaluation procedures for all species and methods. To each model, a unique modelID is assigned. getModelInfo returns a data.frame summarising some information relevant to the fitted models including modelID, method name, whether the model is fitted successfully, whether and what replication procedure is used for data partitioning, etc. getModelInfo helps to get the unique model IDs for all or certain models given the parameters that users specify. getModelObject returns the fitted model object for a single model (specified through id, or other settings).

#### Usage

getModelId(x,success,species,method,replication, run)

getModelInfo(x,...)

getModelObject(x,id,species,method,replication, run)

### Arguments

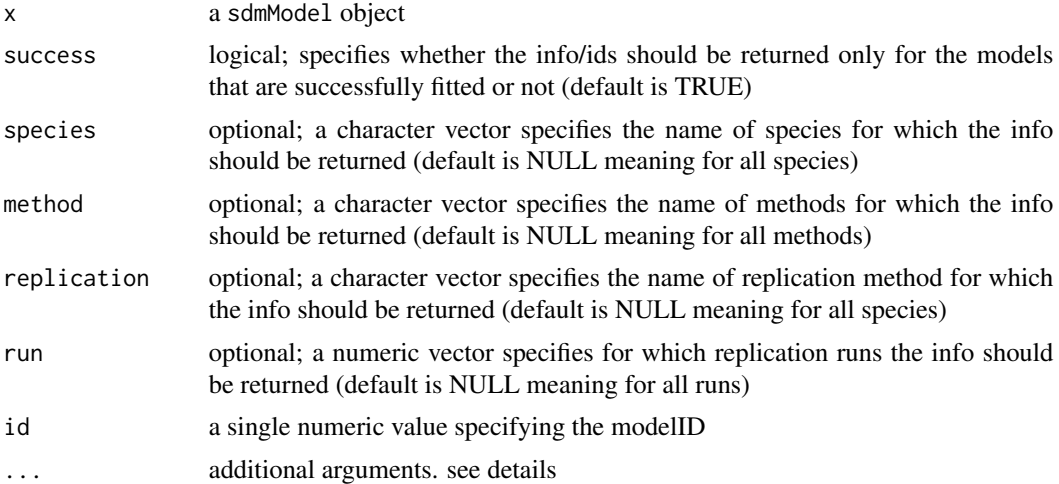

### Details

in getModelInfo, as additional arguments, you can use the arguments in the function getModelId to specify which records should be returned.

### Value

getModelInfo: data.frame getModelId: a numeric vector getModelObject: The fitted model object with a class depending on the method

### Author(s)

Babak Naimi <naimi.b@gmail.com>

```
https://www.r-gis.net/
```
<https://www.biogeoinformatics.org/>

### References

Naimi, B., Araujo, M.B. (2016) sdm: a reproducible and extensible R platform for species distribution modelling, Ecography, 39:368-375, DOI: 10.1111/ecog.01881

#### See Also

#

### Examples

file <- system.file("external/model.sdm", package="sdm")

m <- read.sdm(file)

### <span id="page-22-0"></span>getVarImp 23

```
getModelInfo(m)
# getModelId(m)
# getModelId(m,method='brt')
obj <- getModelInfo(m, id=3) # obj is the fitted BRT model (through the package of gbm)
class(obj) # The class of the model object
summary(obj)
```
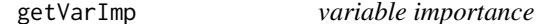

#### Description

Calculates relative importance of different variables in the models using several approaches.

#### Usage

getVarImp(x,id,wtest,setting,...)

### Arguments

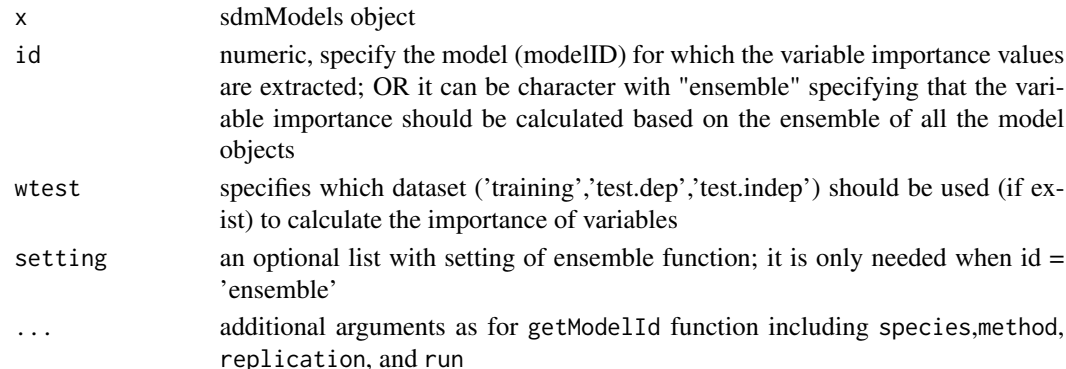

### Details

getVarImp function returns an object including different measures of variable importance, and if be put in plot function, a barplot is generated. If the ggplot2 package is installed on your machine, the plot is generated using ggplot (unless you turn gg = FALSE), otherwise, the standard barplot is used.

if id = "ensemble" is used in the function, the ensemble function is called to calculate the relative variable importance based on the ensemble prediction of all models. setting can be specified as an additional argument that will be passed to the ensemble function so check the [ensemble](#page-12-1) function to see how can setting be specified!

### Author(s)

Babak Naimi <naimi.b@gmail.com>

```
https://www.r-gis.net/
```
<https://www.biogeoinformatics.org/>

#### References

Naimi, B., Araujo, M.B. (2016) sdm: a reproducible and extensible R platform for species distribution modelling, Ecography, DOI: 10.1111/ecog.01881

### Examples

```
## Not run:
# if m is a sdmModels object (output of the sdm function) then:
getVarImp(m,id=1) # variable importance
vi <- getVarImp(m,id=1)
vi
plot(vi,'auc')
plot(vi,'cor')
#############
# You can get Mean variable importance (and confidence interval) for multiple models:
vi <- getVarImp(m,id=1:10) # specify the modelIDs of the models
vi
plot(vi,'cor')
#----
# you can use the getModelId function to find the id of the specific method, replication, etc.
# or you may put the arguments of the getModelId in the getVarImp function:
vi <- getVarImp(m, method='glm') # Mean variable importance for the method glm
vi
plot(vi)
#################
##### Variable Importance based on ENSEMBLE:
# You can get variable importance based on the ensemble of multiple models:
# setting is passed to the ensemble function
vi <- getVarImp(m,id="ensemble",setting=list(method='weighted',stat='auc'))
```

```
vi
plot(vi,'cor')
#----------------
# if you want the ensemble based on a subset of models, you can define
# the id within the setting list:
vi <- getVarImp(m, id="ensemble",
        setting=list(method='weighted',stat='auc',id=1:10))
vi
plot(vi,'cor')
plot(vi, gg = F) # R standard plot is used instead of ggplot
```
## End(Not run)

gui *Graphical User Interface*

### Description

Provides the possibility of using functions in the package through an interactive graphical user interface (GUI). Depending on input, different GUIs are opened.

### Usage

## S4 method for signature 'sdmModels'  $gui(x,...)$ 

#### Arguments

x a sdm\* object ... not implemented yet.

### Details

When x is missing, a GUI is opened to facilitate all the steps required to create sdmData, specify the settings for the different steps, and fit sdm models. Specifying x would be useful to interact with sdm $*$  object. For example, if x is a sdmModels (that is generated by sdm function), a user can interactively explore the results (e.g., to see different plots of model evaluation results).

### <span id="page-25-0"></span>Value

A HTML page in browser is opened.

### Author(s)

Babak Naimi <naimi.b@gmail.com> <https://www.r-gis.net/> <https://www.biogeoinformatics.org/>

### Examples

```
## Not run:
file <- system.file("external/model.sdm", package="sdm")
m <- read.sdm(file) # a sdmModels Object (fitted using sdm function)
m
gui(m)
## End(Not run)
```
<span id="page-25-1"></span>installAll *install all packages that may be required by the package*

### Description

This function facilitates to install the required packages that some functions are dependent on in the sdm package. It first checks whether the package is already installed, and if not, it installs the packages. If update=TRUE is used, the packages re-installed if they were already installed.

### Usage

```
installAll(pkgs,update,...)
```
### Arguments

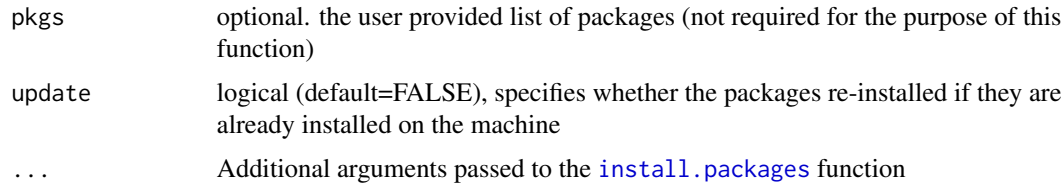

#### <span id="page-26-0"></span>names 27

### Author(s)

Babak Naimi <naimi.b@gmail.com>

```
https://www.r-gis.net/
```
<https://www.biogeoinformatics.org/>

### References

Naimi, B., Araujo, M.B. (2016) sdm: a reproducible and extensible R platform for species distribution modelling, Ecography, DOI: 10.1111/ecog.01881

### See Also

#

### Examples

## Not run:

installAll()

## End(Not run)

### names *Names of species*

### Description

Get or set the names of the species of a sdmdata object

### Usage

```
## S4 method for signature 'sdmdata'
names(x)
```
## S4 replacement method for signature 'sdmdata' names(x)<-value

### Arguments

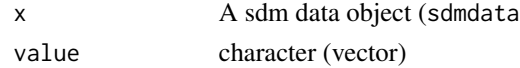

### Value

For names, a character For names <-, the updated object. 28 niche eine Einstellung der Einstellung der Einstellung der Einstellung der Einstellung der Einstellung der

### Author(s)

Babak Naimi <naimi.b@gmail.com>

```
https://www.r-gis.net/
```
<https://www.biogeoinformatics.org/>

### References

Naimi, B., Araujo, M.B. (2016) sdm: a reproducible and extensible R platform for species distribution modelling, Ecography, 39:368-375, DOI: 10.1111/ecog.01881

### Examples

```
file <- system.file("external/data.sdd", package="sdm")
d <- read.sdm(file)
d
names(d) # returns the names of species
```
<span id="page-27-1"></span>

niche *Generate and plot Ecological Niche*

### Description

This function maps the species data (either presence/absence or probability of occurrence/habitat suitability) into a two-dimensional environmental space (i.e., based on two environmental variables) to characterise ecological niche based on the specified environmental variables.

#### Usage

```
niche(x,h,n,.size,plot,out,...)
```
### Arguments

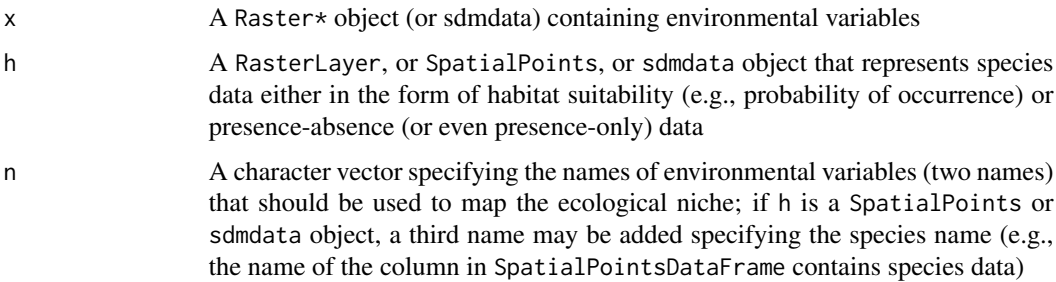

<span id="page-27-0"></span>

#### niche 29

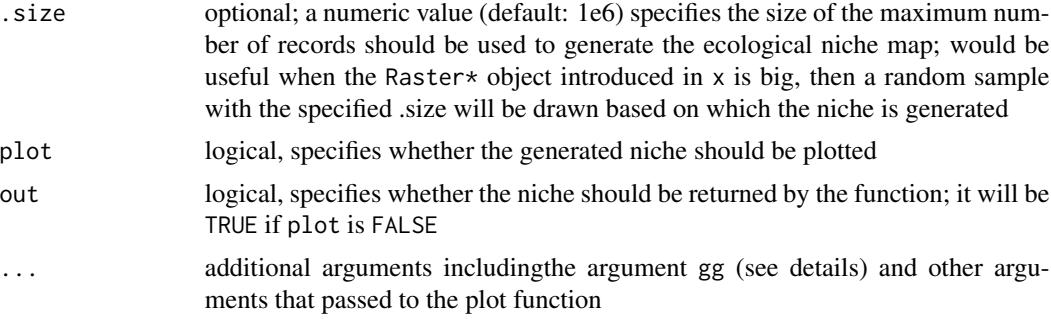

### **Details**

As an additional argument, a user may specify gg which is logical, specifies whether the plot should be generated using the ggplot2 package (if the package is installed), otherwise, the raster package is used to generate the plot.

- ...: additional arguments for the plot function (e.g., xlab, ylab, main, col, ...) can be used with the function

### Value

an object of class .nicheRaster that contains some information about the environmental variable, and a RasterLayer (100x100) that represents the two-dimensional ecological niche.

### Author(s)

Babak Naimi <naimi.b@gmail.com>

<https://www.r-gis.net/>

<https://www.biogeoinformatics.org/>

### References

Naimi, B., Araujo, M.B. (2016) sdm: a reproducible and extensible R platform for species distribution modelling, Ecography, 39:368-375, DOI: 10.1111/ecog.01881

#### Examples

## Not run:

file <- system.file("external/species.shp", package="sdm") # get the location of the species data

species <- vect(file) # read the shapefile

path <- system.file("external", package="sdm") # path to the folder contains the data

lst <- list.files(path=path,pattern='asc\$',full.names = T) # list the name of the raster files

# stack is a function in the raster package, to read/create a multi-layers raster dataset preds <- rast(lst) # making a raster object

```
names(preds) # 4 environmental variables are used!
d <- sdmData(formula=Occurrence~., train=species, predictors=preds)
d
# fit models:
m <- sdm(Occurrence~.,data=d,methods=c('rf','glm','brt'))
# ensemble using weighted averaging based on AUC statistic:
p1 <- ensemble(m, newdata=preds,setting=list(method='weighted',stat='AUC'))
plot(p1, main='Habitat Suitability in Geographic Space')
# Mapping Ecological Niche using selected two variables
niche(x=preds, h=p1, c('precipitation','temperature'))
niche(x=preds, h=p1, c('vegetation','temperature'))
# in case if you do not have the habitat suitability map but species data:
niche(x=preds, h=species, c('vegetation','temperature','Occurrence'))
niche(x=preds, h=d, n=c('vegetation','temperature','Occurrence'), rnd=2)
# rnd is the argument specifies the decimal degrees to which the values on axis rounded.
```
## End(Not run)

nicheSimilarity *Niche Similarity*

### Description

Compute multiple niche similarity (overlap) statistics between two rasters with probability of occurrence (habitat suitability) values (e.g., outputs of the predict/ensemble functions). The statistics range between 0 (no similarity) and 1 (maximum similarity; identical). The calculations can be done either in geographic space (when x and y are raster maps representing geographical distributions of species) or in environmental ([niche](#page-27-1)) space (when x and y are the output of niche function).

#### Usage

```
nicheSimilarity(x,y,stat,...)
```
### <span id="page-30-0"></span>nicheSimilarity 31

#### **Arguments**

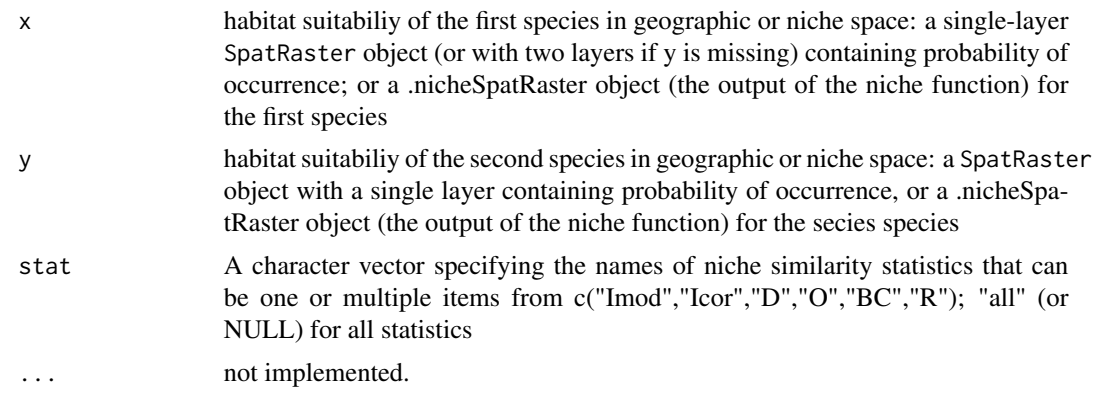

### Details

Six metrics are implemented to quantify niche overlap (similarity) between two species (or two separate populations of the same species) including:

- D: Schoener's D
- Imod: Modified Hellinger distance
- Icor: Corrected Modified Hellinger distance
- R: Horn's R
- O: Pianka's O
- BC: Bray-Curtis distance

The equations for these metrics are described in Rodder & Engler (2011).

The probability raster maps (geographic distributions) of the two species can be provided in x and y (so, nlyr(x) = nlyr(y) = 1 should be valid), or both rasters can be provided in x when y is missing (then,  $nlyr(x) = 2$  should be valid).

Alternatively, the niche similarity can be calculated in environmental space given the object generated by the [niche](#page-27-1) function for each species. Of course the niche for both species should be generated based on the same set of predictors. Given that the [niche](#page-27-1) function generates the niche raster based on only two predictors, the niche similarity calculation may be repeated for different combinations of predictors, or all the predictor variables can be first transformed and reduced into two components (using priciple component analysis; [pca](#page-35-1)), then the niche for each species can be generated based on the first two components (see example.)

#### Value

a numeric vector with values of niche similarity for different metrics.

### Author(s)

Babak Naimi <naimi.b@gmail.com>

<https://www.r-gis.net/>

<https://www.biogeoinformatics.org/>

#### References

Naimi, B., Araujo, M.B. (2016) sdm: a reproducible and extensible R platform for species distribution modelling, Ecography, 39:368-375, DOI: 10.1111/ecog.01881

Rodder, D., & Engler, J. O. (2011). Quantitative metrics of overlaps in Grinnellian niches: advances and possible drawbacks. Global Ecology and Biogeography, 20(6), 915-927.

#### Examples

## Not run:

```
file <- system.file("external/sp1.shp", package="sdm") # get the path to the species data
```

```
sp1 <- vect(file) # read the shapefile for species 1
```
file <- system.file("external/sp2.shp", package="sdm")

```
sp2 <- vect(file) # read the shapefile for species 2
```

```
path <- system.file("external", package="sdm") # path to the folder contains the data
```

```
lst <- list.files(path=path,pattern='asc$',full.names = T) # list of predictor filenames
```
lst

```
preds <- rast(lst) # making a raster object
```

```
names(preds) # 4 environmental variables are used!
```

```
d1 <- sdmData(formula=Occurrence~., train=sp1, predictors=preds)
```
### d1

```
d2 <- sdmData(formula=Occurrence~., train=sp2, predictors=preds)
```
d2

```
# fit models for species 1
m1 <- sdm(Occurrence~.,data=d1,methods=c('rf','glm','brt'),
          replication='sub',test.p=30)
m1
# fit models for species 2:
m2 <- sdm(Occurrence~.,data=d2,methods=c('rf','glm','brt'),
          replication='sub',test.p=30)
m2
```
# ensemble using weighted averaging based on AUC statistic (species 1): p1 <- ensemble(m1, newdata=preds,setting=list(method='weighted',stat='AUC'))

```
plot(p1, main='Habitat Suitability in Geographic Space (species 1)')
# ensemble for species 2:
p2 <- ensemble(m2, newdata=preds,setting=list(method='weighted',stat='AUC'))
plot(p2, main='Habitat Suitability in Geographic Space (species 2)')
# maps together:
plot(c(p1,p2), main=c('species 1','species 2'))
# calculating niche similarity (all metrics) in geographic space:
nicheSimilarity(p1,p2)
nicheSimilarity(p1,p2, stat=c('Icor','Imod'))
######################################
# calculating niche similarity in environmental space:
# Mapping Ecological Niche using selected two variables
n1 <- niche(x=preds, h=p1, c('precipitation','temperature'),out = T)
n2 <- niche(x=preds, h=p2, c('precipitation','temperature'),out=T)
nicheSimilarity(n1,n2)
###################
#### Alternatively, predictors can be transformed to two components using PCA
pc <- pca(preds)
pc
# niche for first species based on the first two components of PCA:
n1 <- niche(pc@data,p1,c("Comp.1","Comp.2"),out=T)
n2 <- niche(pc@data,p2,c("Comp.1","Comp.2"),out=T)
nicheSimilarity(n1,n2)
## End(Not run)
```
#### <span id="page-33-0"></span>Description

For many applications, the predicted probability of occurrence (habitat suitability) should be transformed to presence-absence given a threshold which can be selected based on some criteria through model evaluation. pa facilitates this transformation based on either the threshold specified by a user or extracted from the models (or ensemble of the mdoels).

### Usage

pa(x,y,id,opt,...)

#### Arguments

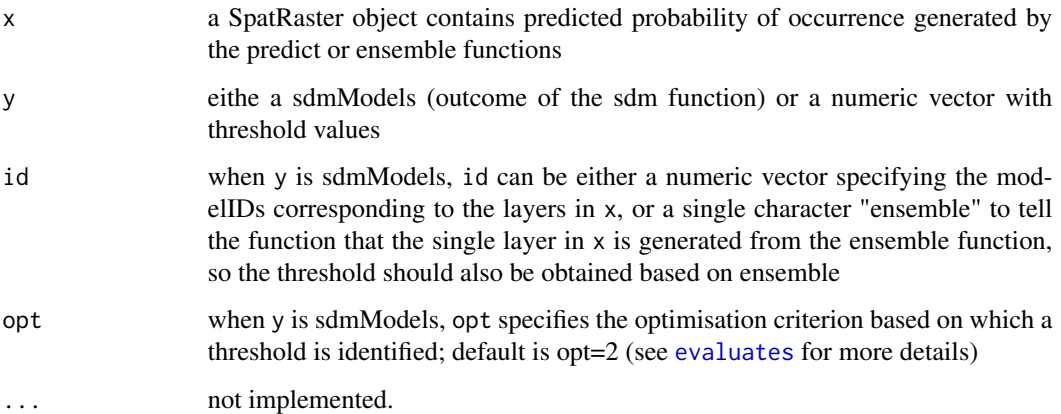

### Details

if id is numeric, the number of layers in x (SpatRaster) should be the same as the length of id, but if id = "ensemble", nlyr(x) should be 1.

#### Value

a SpatRaster with presence-absence values

### Author(s)

Babak Naimi <naimi.b@gmail.com>

<https://www.r-gis.net/>

<https://www.biogeoinformatics.org/>

### References

Naimi, B., Araujo, M.B. (2016) sdm: a reproducible and extensible R platform for species distribution modelling, Ecography, 39:368-375, DOI: 10.1111/ecog.01881

```
## Not run:
# let's first fit a set of models and generate prediction and ensemble maps:
# get the path to the species data
file <- system.file("external/sp1.shp", package="sdm")
sp <- vect(file) # read the species records
path <- system.file("external", package="sdm") # path to the folder contains the data
lst <- list.files(path=path,pattern='asc$',full.names = T) # list of predictor filenames
preds <- rast(lst) # making a SpatRaster object (predictors)
d <- sdmData(formula=Occurrence~., train=sp, predictors=preds)
d
# fit two models:
m <- sdm(Occurrence~.,data=d,methods=c('glmp','brt'),replication='boot',n=1)
m
# predictions:
pr <- predict(m, newdata=preds)
plot(pr)
# ensemble::
en <- ensemble(m, newdata=preds,setting=list(method='weighted',stat='AUC'))
plot(en)
#########################
# let's convert probabilities to Presence/absences:
# threshold is extracted for both models based on opt=2 (max[se+sp])
pr.pa <- pa(pr, m, opt=2)
plot(pr.pa)
# if only one of them was needed:
pr.pa1 <- pa(pr[[1]],m, id=1,opt=2)
plot(pr.pa1)
#---------------
```

```
th <- getEvaluation(m,stat='threshold',opt=1) # get threshold values
th
pr.pa \leftarrow pa(pr, y=th[, 2])plot(pr.pa)
#--------------
# to convert to PA based on "ensemble":
en.pa <- pa(en, m, id="ensemble", opt=2)
plot(en.pa)
## End(Not run)
```
### <span id="page-35-1"></span>pca *Principle Component Analysis*

### Description

pca performs a principal components analysis (using princomp function from stats package) on the given numeric data matrix and returns the results as an object of class princomp.

#### Usage

```
## S4 method for signature 'sdmdata'
pca(x,scale,filename,...)
## S4 method for signature 'data.frame'
pca(x,scale,filename,...)
## S4 method for signature 'RasterStackBrick'
pca(x,scale,filename,...)
## S4 method for signature 'SpatRaster'
pca(x,scale,filename,...)
```
### Arguments

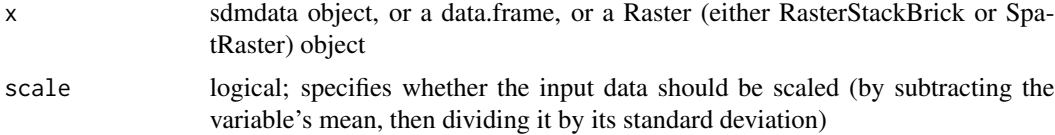

#### <span id="page-36-0"></span>predict 37

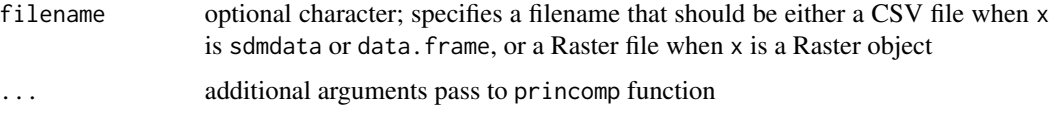

#### Details

pca analysis can be considered as a way to deal with multicollinearity problem and/or reduction of the data dimention. It returns two items in a list including data, and pca. The data contains the transoformed data into priciple components (the number of components is the same as the number of variables in the input data). You can check the pca item to see how many components (e.g., first 3) should be selected (e.g., by checking loadings). For more information on the calculation, see the [princomp](#page-0-0) function.

#### Value

a list including data (a data.frame or a RasterStack depending on the type of x), and pca results (output of the princomp function)

#### Author(s)

Babak Naimi <naimi.b@gmail.com>

<https://r-gis.net/>

<https://www.biogeoinformatics.org/>

### Examples

filename <- system.file('external/predictors.tif',package='sdm')

```
r <- rast(filename)
p <- pca(r) # p is a .pcaObject
p
```
plot(p@pcaObject) # or biplot(p@pcaObject)

plot(p@data)

predict *sdm model prediction*

#### Description

Make a Raster or matrix object (depending on input dataset) with predictions from one or several fitted models in sdmModels object.

<span id="page-37-0"></span>38 prediction of the contract of the contract of the contract of the contract of the contract of the contract of the contract of the contract of the contract of the contract of the contract of the contract of the contract

### Usage

```
## S4 method for signature 'sdmModels'
predict(object, newdata, filename="", id=NULL,species=NULL
          ,method=NULL,replication=NULL,run=NULL,mean=FALSE,
         overwrite=TRUE,parallelSetting, ...)
```
### **Arguments**

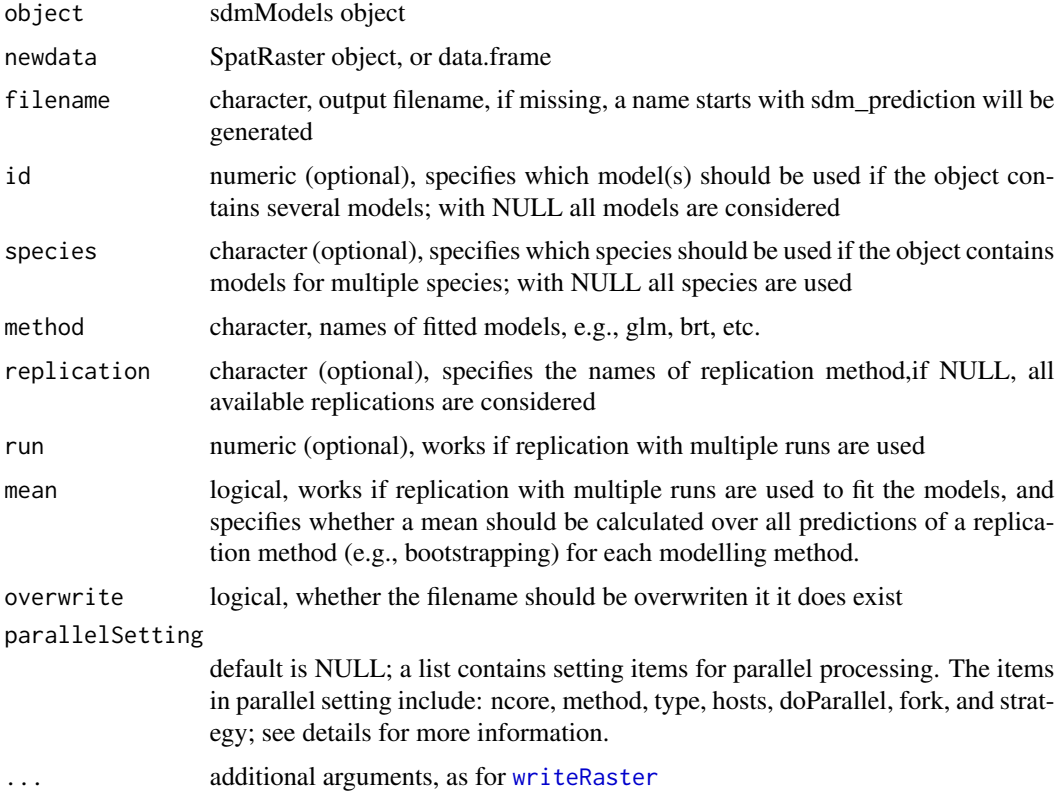

#### Details

predict uses the fitted models in the sdmModels object to generate the predictions given newdata. A SpatRaster object (if the newdata is Raster) or a data.frame (if newdata is data.frame) will be returned.

The predictions can be generated for some of models in the sdmModels object by specifying id (modelIDs) or explicitely specifying the names of species, or method, replication or run (replications ID).

For each prediction, a name is assigned which is an abbreviation representing the names of species, method, replication method, and run (replication ID). If the output is a SpatRaster object, [metags](#page-0-0) function can be used to get full names of raster layers.

For parallel processing, a list of items can be passed to parallel Setting, including:

ncore: defines the number of cores (it can also be specified outside of this list

#### predict 39

method: defines the parallelising engine. Currently, three options are available including 'parallel', 'foreach', and 'future'. default is 'parallel'

doParallel: Optional, definition to register for a backend for parallel processing (needed when method='foreach'). It should be provided as an R expression like the following example:

expression(registerDoParallel(parallelSetting@cl))

The above example is based on the function available in doParallel package. Other packages can also be used to provide and register backend technologies (e.g., doMC)

cluster: Optional; in case a cluster is created and available (e.g., using cl <- parallel::makeCluster(2)), the cluster object can be introduced here to be used as the parallel processing engine, otherwise, it is handled by the sdm package.

hosts: Optional; To use remote machines/clusters in the parallel processing, a character vector with the addresses (names or IPs) of the accessible (on the network) remote clusters can be provided here to be registered and used in parallel processing (still under development so it may not work appropriately!)

fork: Logical, Available for non-windows operating system and specifies whether a fork solution should be used for the parallelisation. Default is TRUE for non-windows OS and FALSE for windows.

strategy: character (default='auto'), specifies the parallelisation strategy that can be either 'data' (split data across multiple parallel cores) or 'model' (predict for different models in parallel); if 'auto' is selected, it is decided by the function depending on the size of dataset and number of models.

NOTE: Only use parallelSetting when you deal with a big dataset or large number of models otherwise, it make the procedure slower rather than faster if the procedure is quick without parallelising!

### Value

a SpatRaster object or data.frame

#### Author(s)

Babak Naimi <naimi.b@gmail.com>

<https://www.r-gis.net/>

<https://www.biogeoinformatics.org/>

### References

Naimi, B., Araujo, M.B. (2016) sdm: a reproducible and extensible R platform for species distribution modelling, Ecography, 39:368-375, DOI: 10.1111/ecog.01881

#### See Also

#

#### Examples

## Not run:

```
file \le system.file("external/species.shp", package="sdm") # get the location of the species data
species <- vect(file) # read the shapefile
path <- system.file("external", package="sdm") # path to the folder contains the data
lst <- list.files(path=path,pattern='asc$',full.names = T) # list the name of the raster files
# stack is a function in the raster package, to read/create a multi-layers raster dataset
preds <- rast(lst) # making a raster object
d <- sdmData(formula=Occurrence~., train=species, predictors=preds)
d
# fit the models (5 methods, and 10 replications using bootstrapping procedure):
m <- sdm(Occurrence~.,data=d,methods=c('rf','tree','fda','mars','svm'),
          replicatin='boot',n=10)
# predict for all the methods and replications:
p1 <- predict(m, newdata=preds, filename='preds.tif')
plot(p1)
# predict for all the methods but take the mean over all replications for each replication method:
p2 <- predict(m, newdata=preds, filename='preds.img',mean=T)
plot(p2)
# for parallel processing
p3 <- predict(m, newdata=preds, filename='preds.tif',parallelSetting=list(ncore=2))
## End(Not run)
```
rcurve *Generate and plot response curves*

### Description

Calculate the response of species to the range of values in each predictor variable based on the fitted models in a sdmModels object.

#### Usage

rcurve(x,n,id,mean,fun,confidence,gg,...)

getResponseCurve(x,id,...)

<span id="page-39-0"></span>

#### rcurve that the contract of the contract of the contract of the contract of the contract of the contract of the contract of the contract of the contract of the contract of the contract of the contract of the contract of th

### **Arguments**

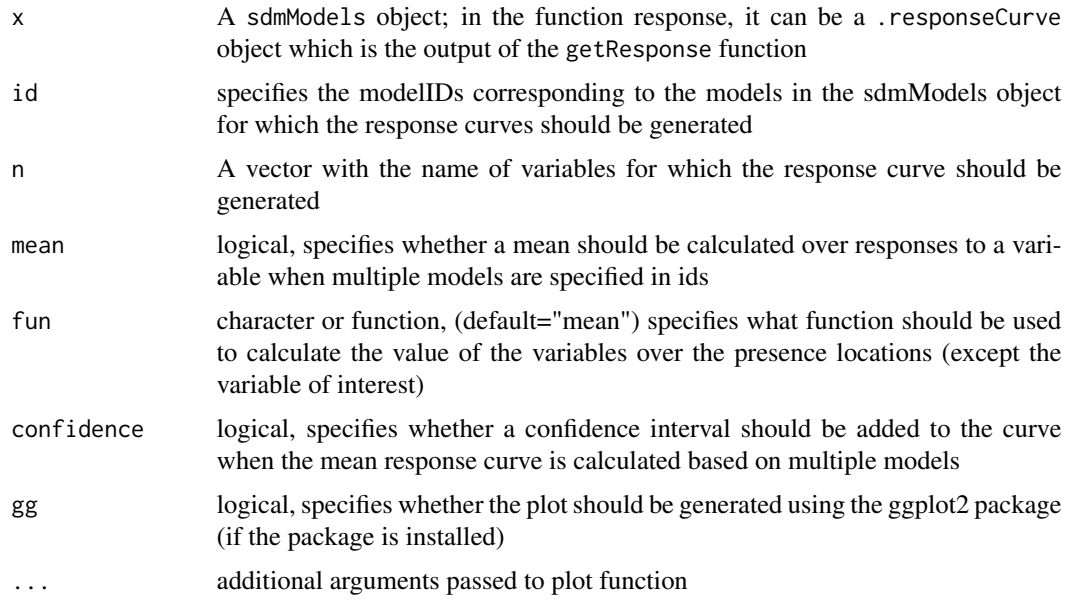

### Details

getResponseCurve calculates the responses for the models that are specified in id argument, and put the results in a . responseCurve object. This object can be used as an input in the plot function, or rcurve function.

If you just need the response curve graphs (plots), you can put a sdmModels object directly in the rcurve function, and do not need to first use getResponseCurve function.

In getResponseCurve function (or in rcurve when x is sdmModels), there are some additional arguments:

- size: a numeric value; default is 100. Specifies the size of the variable sequence that is used as the x-axis in the response curve plot. Greater number results to a smoother curve.

- includeTest: a logical value; default is FALSE; when a data object based on which a sdmModels is created containing independent test data; it specifies whether those records should be included into the response curve generation or not.

- ...: additional arguments for the plot function (e.g., xlab, ylab, main, col, lwd, lty)

### Value

an object of class .responseCurve or a series of graphs

### Author(s)

Babak Naimi <naimi.b@gmail.com>

<https://www.r-gis.net/>

<https://www.biogeoinformatics.org/>

### References

Naimi, B., Araujo, M.B. (2016) sdm: a reproducible and extensible R platform for species distribution modelling, Ecography, 39:368-375, DOI: 10.1111/ecog.01881

### Examples

```
## Not run:
file <- system.file("external/model.sdm", package="sdm")
m <- read.sdm(file) # a sdmModels Object (fitted using sdm function)
rcurve(m)
rcurve(m,id=1) # for the first model
rcurve(m, id=1:2)
rcurve(m,method = 'glm',smooth = T) # only for models fitted using glm method & with smoothed curve
```
## End(Not run)

read.sdm *read/write sdm\* object from/to a file*

### Description

Read an sdm object from a file, or write it to a file.

### Usage

```
read.sdm(filename,...)
```

```
write.sdm(x,filename,overwrite,...)
```
### Arguments

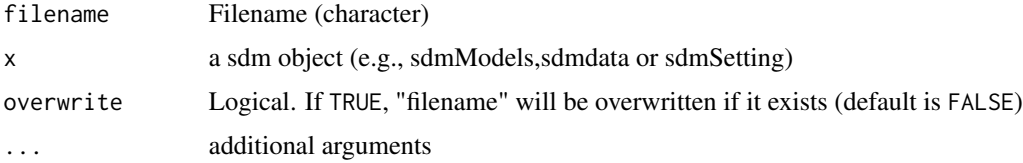

<span id="page-41-0"></span>

<span id="page-42-0"></span>roc and the state of the state of the state of the state of the state of the state of the state of the state of the state of the state of the state of the state of the state of the state of the state of the state of the st

### Details

read. sdm function reads any files that has been writed by write. sdm. These functions use [saveRDS](#page-0-0) and [readRDS](#page-0-0) to write and read the sdm objects. Additional arguments ... pass to these functions. An sdmModels object is saved to a file with an extension of ".sdm". The file extensions for sdmdata and sdmSetting object are ".sdd", and "sds", respectively.

### Author(s)

Babak Naimi <naimi@r-gis.net> <https://www.r-gis.net/> <https://www.biogeoinformatics.org/>

### References

Naimi, B., Araujo, M.B. (2016) sdm: a reproducible and extensible R platform for species distribution modelling, Ecography, 39:368-375, DOI: 10.1111/ecog.01881

#### Examples

```
## Not run:
file <- system.file("external/data.sdd", package="sdm")
d <- read.sdm(file)
d
# can be used to read sdm models (sdmModels) and sdmSettings as well.
write.sdm(d,'dataset')
# extension is created for data, model and settings as .sdd, .sds, and .sdm respectively.
list.files(pattern='dataset')
## End(Not run)
```
roc *plot ROC curves*

#### Description

Plot the Receiver Operating Characteristics (ROC) curve with AUC statistic in the legend.

#### Usage

```
roc(x,p=NULL,species=NULL,method=NULL,replication=NULL,run=NULL,
    wtest=NULL,smooth=FALSE,legend=TRUE,...)
```
getRoc(x,p,...)

### Arguments

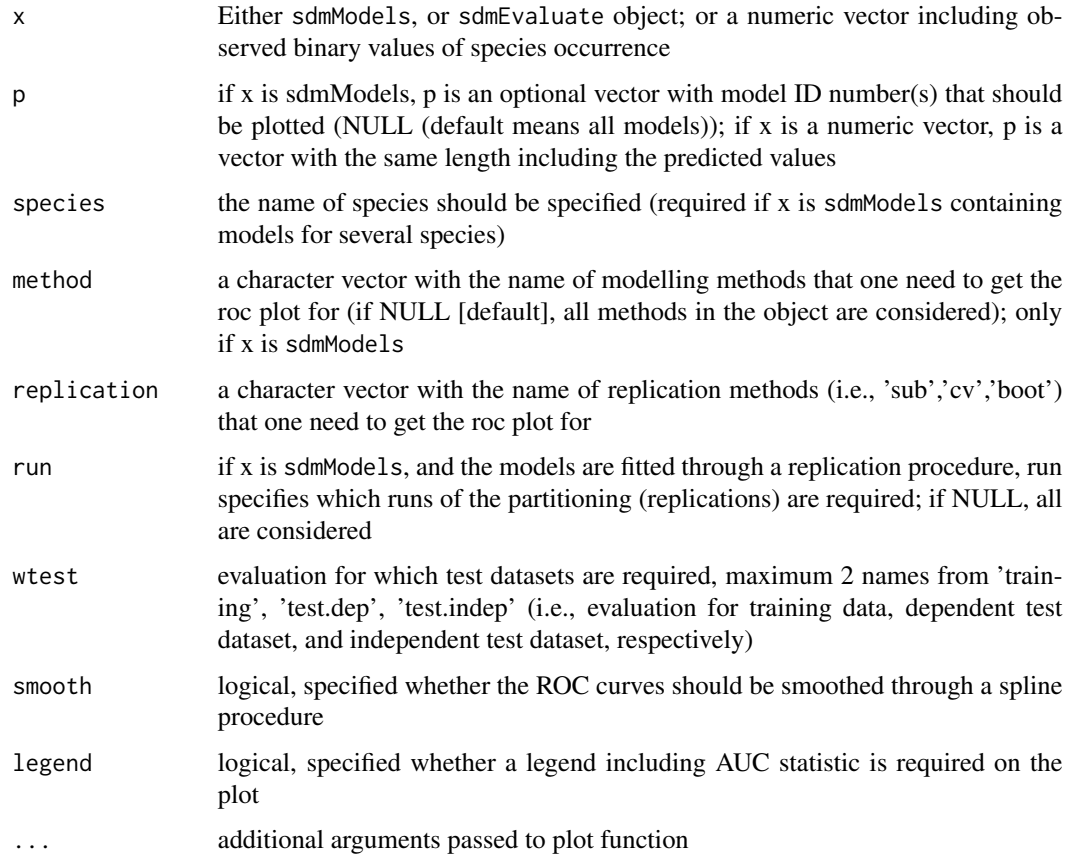

### Details

roc generates the plots of roc curves, and getRoc generate the values of ROC

### Value

an object of class matrix

### Author(s)

Babak Naimi <naimi.b@gmail.com>

<https://www.r-gis.net/>

<https://www.biogeoinformatics.org/>

### References

Naimi, B., Araujo, M.B. (2016) sdm: a reproducible and extensible R platform for species distribution modelling, Ecography, 39:368-375, DOI: 10.1111/ecog.01881

<span id="page-44-0"></span> $sdm$  45

### Examples

```
## Not run:
file <- system.file("external/model.sdm", package="sdm")
m <- read.sdm(file) # a sdmModels Object (fitted using sdm function)
roc(m)
roc(m,1) # for the first model
roc(m, 1:2)
roc(m,method = 'glm',smooth = T) # only for models fitted using glm method & with smoothed curve
```
## End(Not run)

<span id="page-44-1"></span>

sdm *Fit and evaluate species distribution models*

#### Description

Fits sdm for single or multiple species using single or multiple methods specified by a user in methods argument, and evaluates their performance.

#### Usage

sdm(formula, data, methods,...)

#### Arguments

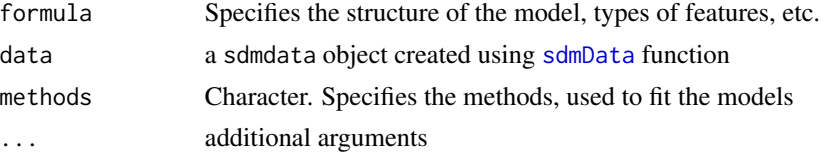

#### Details

sdm fits multiple models and can be used to generate multiple runs (replicates) of each method through partitioning (using one or several partitioning methods including: subsampling, cross-validation, and bootstrapping.

Each model is evaluated against training data, and if available, splitted data (through partitioning; called dependent test data as well, i.e., "dep.test") and/or indipendent test data ("indep.test").

User should make sure that the methods are available and the required packages for them are installed before putting their names in the function, otherwise, the methods that cannot be run for any reason, are excluded by the function. It is a good practice to call [installAll](#page-25-1) function (just one

time when the sdm is installed), that tries to install all the packages that may be needed somewhere in the sdm package.

A new method can be adopted and added to the package by a user using [add](#page-1-1) function. It is also possible to get an instance of an existing method, override the setting and definition, and then add it with a new name (e.g., my.glm).

The output would be a single object (sdmModels) that can be read/reproduced everywhere (e.g., on a new machine). A setting object can also be taken (exported) out of the output sdmModels object, that can be used to reproduce the same practice but given new conditions (i.e., new dataset, area. etc.)

For speed up the model fitting, you may use parallel processing (a high-performance computing solution) by providing a list of items can be passed to parallelSetting argument. The items in the list includes:

ncore: defines the number of cores (it can also be specified outside of this list

method: defines the parallelising engine. Currently, three options are available including 'parallel', 'foreach', and 'future'. default is 'parallel'

doParallel: Optional, definition to register for a backend for parallel processing (needed when method='foreach'). It should be provided as an R expression like the following example:

expression(registerDoParallel(parallelSetting@cl))

The above example is based on the function available in doParallel package. Other packages can also be used to provide and register backend technologies (e.g., doMC)

cluster: Optional; in case a cluster is created and available (e.g., using cl <- parallel::makeCluster(2)), the cluster object can be introduced here to be used as the parallel processing engine, otherwise, it is handled by the sdm package.

hosts: Optional; To use remote machines/clusters in the parallel processing, a character vector with the addresses (names or IPs) of the accessible (on the network) remote clusters can be provided here to be registered and used in parallel processing (still under development so it may not work appropriately!)

fork: Logical, Available for non-windows operating system and specifies whether a fork solution should be used for the parallelisation. Default is TRUE for non-windows OS and FALSE for windows.

NOTE: Only use parallelSetting when you deal with a big dataset or large number of models otherwise, it make the procedure slower rather than faster if the procedure is quick without parallelising!

### Value

an object of class sdmModels

#### Author(s)

Babak Naimi <naimi.b@gmail.com>

<https://www.r-gis.net/>

<https://www.biogeoinformatics.org/>

<span id="page-45-0"></span>

#### sdm and the state of the state of the state of the state of the state of the state of the state of the state of the state of the state of the state of the state of the state of the state of the state of the state of the st

### References

Naimi, B., Araujo, M.B. (2016) sdm: a reproducible and extensible R platform for species distribution modelling, Ecography, 39:368-375, DOI: 10.1111/ecog.01881

### Examples

```
## Not run:
file <- system.file("external/pa_df.csv", package="sdm")
df <- read.csv(file)
head(df)
d <- sdmData(sp~b15+NDVI,train=df)
d
#----
# Example 1: fit using 3 models, and no evaluation (evaluation based on training dataset):
m <- sdm(sp~b15+NDVI,data=d,methods=c('glm','gam','gbm'))
m
# Example 3: fit using 5 models, and
# evaluates using 10 runs of subsampling replications taking 30 percent as test:
m <- sdm(sp~b15+NDVI,data=d,methods=c('glm','gam','gbm','svm','rf'),
          replication='sub',test.percent=30,n=10)
m
# Example 3: fits using 5 models, and
# evaluates using 10 runs of both 5-folds cross-validation and bootsrapping replication methods
m <- sdm(sp~.,data=d,methods=c('gbm','tree','mars','mda','fda'),
          replication=c('cv','boot'),cv.folds=5,n=10)
m
# Example 4: fit using 3 models; evaluate the models using subsampling,
# and override the default settings for the method brt:
m <- sdm(sp~b15+NDVI,data=d,methods=c('glm','gam','brt'),test.p=30,
          modelSettings=list(brt=list(n.trees=500,train.fraction=0.8)))
m
```
## End(Not run)

<span id="page-47-0"></span>

#### Description

The structure of the sdmdata and sdmModels classes were slightly changed in the new version of the package (> 1.2-X). If an sdmdata or sdmModels object is created and saved in an old version of the package (e.g., 1.1-8), using the sdmAdapt function, its structure is modified and adapted to the new version.

#### Usage

sdmAdapt(x)

### Arguments

x an object of sdmdata or sdmModels

### Value

an object with the same class as x

#### Author(s)

Babak Naimi <naimi.b@gmail.com> <https://www.r-gis.net/> <https://www.biogeoinformatics.org/>

#### References

Naimi, B., Araujo, M.B. (2016) sdm: a reproducible and extensible R platform for species distribution modelling, Ecography, DOI: 10.1111/ecog.01881

#### See Also

#

### Examples

```
## Not run:
file <- system.file("external/model.sdm", package="sdm")
m <- read.sdm(file) # an sdmModels Object (fitted using old version of sdm)
m <- sdmAdapt(m)
```
<span id="page-48-0"></span>m

## End(Not run)

sdmCorrelativeMethod-class

*sdmCorrelativeMethod class*

### Description

An S4 class representing sdm dataset

### **Slots**

name Modelling method name

aliases Alternative names for the method

dataArgument.names A list keeps the name of data agruments in both fit and predict functions

packages The required external package by the method

- modelTypes Specifies whether the model is presence-absence, presence-only, abundance, or multinomial
- fitParams a list of parameters needed by the method

fitSettings a list of setting parameters for the method

settingRules a function that adjust the setting parameters according to data

fitFunction The main function use for fitting the model

tuneParams a list of parameters to be tuned before the final fitting

predictParams a list of parameters needed by predict function

predictSettings a list of setting parameters for prediction

predictFunction The main predict function

metadata a metadata object containing the information about who creates the object, date, etc.

.temp.env an environment object containing the functions defined by a user that is not from a package

<span id="page-49-1"></span><span id="page-49-0"></span>

### Description

Creates an sdmdata object that holds (single or multiple) species records and explanatory variates. In addition, more information such as spatial coordinates, time, grouping variables, and metadata (e.g., author, date, reference, etc.) can be included.

### Usage

sdmData(formula,train,predictors,test,bg,filename,crs,impute,metadata,...)

### Arguments

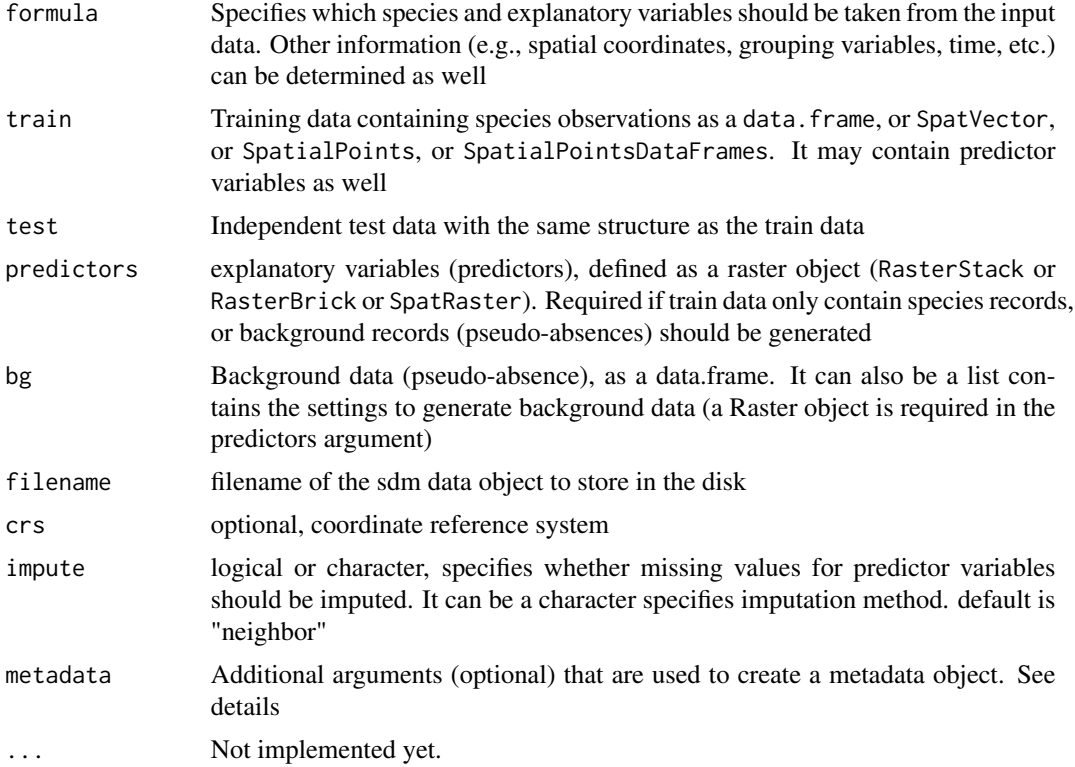

### Details

sdmData creates a data object, for single or multiple species. It can automatically detect the variables containing species data (if a data.frame is provided in train), but it is recommended to use formula through which all species (in the left hand side, e.g.,  $\text{spl+sp2+sp3} \sim .$ ), and the explanatory variables (in the right hand side) can be determined. If there are additional information such as spatial coordinates, time, or some variables based on which the observation can be grouped, they

#### sdmData 51

can be determined in the right hand side of the formula in a flexsible way (e.g.,  $\sim$  . + coords(x+y)  $+ g(\text{var})$ ; This right hand side formula, simply determines all variables (.) + x and y as spatial coordinates + grouping observations based on the variable var; for grouping, the variable (var in this example) should be categorical, i.e., factor ).

Additional items can be provided as a list in the metadata argument including: author, website, citation, help, description, date, and license

### Value

an object of class sdmdata

#### Author(s)

Babak Naimi <naimi.b@gmail.com>

<https://www.r-gis.net/>

<https://www.biogeoinformatics.org/>

#### References

Naimi, B., Araujo, M.B. (2016) sdm: a reproducible and extensible R platform for species distribution modelling, Ecography, 39:368-375, DOI: 10.1111/ecog.01881

#### Examples

```
## Not run:
# Example 1: a data.frame containing records for a species (sp) and two predictors (b15 & NDVI):
```

```
file <- system.file("external/pa_df.csv", package="sdm")
```

```
df <- read.csv(file)
```
head(df)

```
d <- sdmData(sp~b15+NDVI,train=df)
```
d

```
# or simply:
d <- sdmData(sp~.,train=df)
```
d

```
#--------
```
# if formula is not specified, function tries to detect species and covariates, it works well only # if dataset contains no additional columns but species and covariates!

```
d <- sdmData(train=df)
```
d

# # only right hand side of the formula is specified (one covariate), so function detects species:

```
52 sdmData
```

```
d <- sdmData(~NDVI,train=df)
d
#----------
###########
# Example 2: a data.frame containing presence-absence records for 1 species, 4 covariates, and
# x, y coordinates:
file <- system.file("external/pa_df_with_xy.csv", package="sdm")
df <- read.csv(file)
head(df)
d <- sdmData(sp~b15+NDVI+categoric1+categoric2+coords(x+y),train=df)
d
#----
# categoric1 and categoric2 are categorical variables (factors), if not sure the data.frame has
# them as factor, it can be specified in the formula:
d <- sdmData(sp~b15+NDVI+f(categoric1)+f(categoric2)+coords(x+y),train=df)
d
# more simple forms of the formula:
d <- sdmData(sp~.+coords(x+y),train=df)
d
d <- sdmData(~.+coords(x+y),train=df) # function detects the species
d
##############
# Example 3: a data.frame containing presence-absence records for 10 species:
file <- system.file("external/multi_pa_df.csv", package="sdm")
df <- read.csv(file)
head(df)
# in the following formula, spatial coordinates columns are specified, and the rest is asked to
# be detected by the function:
d <- sdmData(~.+coords(x+y),train=df)
d
#--- or it can be customized wich species and which covariates are needed:
d <- sdmData(sp1+sp2+sp3~b15+NDVI+f(categoric1) + coords(x+y),train=df)
d # 3 species, 3 covariates, and coordinates
# just be careful that if you put "." in the right hand side, while not all species columns or
# additional columns (e.g., coordinates, time) are specified in the formula, then it takes those
```
#### sdmData 53

```
# columns as covariates which is NOT right!
#########
# Example 4: Spatial data:
file <- system.file("external/pa_spatial_points.shp", package="sdm") # path to a shapefile
# use the vect function in terra to read the shapefile:
p <- vect(file)
class(p) # a "SpatVector"
plot(p)
head(p) # it contains data for 3 species
# presence-absence plot for the first species (i.e., sp1)
plot(p[p$sp1 == 1,], col = 'blue', pch=16, main = 'Presence-Absence for sp1')
points(p[p$sp1 == 0,], col='red', pch=16)# Let's read raster dataset containing predictor variables for this study area:
file <- system.file("external/predictors.tif", package="sdm") # path to a raster object
r <- rast(file)
r # a SpatRaster object including 2 rasters (covariates)
plot(r)
# now, we can use the species points and predictor rasters in sdmData function:
d \le sdmData(sp1 + sp2 + sp3 \sim b15 + NDVI, train = p, predictors = r)
d
##################
# Example 5: presence-only records:
file <- system.file("external/po_spatial_points.shp", package="sdm") # path to a shapefile
po <- vect(file)
head(po) # it contains data for one species (sp4) and the dataset has only presence records!
```
 $d \le - \text{sdmData}(\text{sp4} \sim \text{b15} + \text{NDVI}, \text{train} = \text{po}, \text{predictors} = \text{r})$ 

```
d # as you see in the type, the data is Presence-Only
### we can add another argument (i.e., bg) to generate background (pseudo-absence) records:
#------ in bg, we are going to provide a list containing the setting to generate background
#------ the setting includes n (number of background records), method (the method used for
#------ background generation; gRandom refers to random in geographic space), and remove (whether
#------ points located in presence sites should be removed).
d <- sdmData(sp4 ~ b15 + NDVI, train = po, predictors = r, bg = list(n=1000,method = 'gRandom'))
d # as you see in the type, the data is Presence-Background
# you can alternatively, put a data.frame including background records in bg!
## End(Not run)
```
sdmdata-class *An S4 class representing sdm dataset*

#### **Description**

An S4 class representing sdm dataset sdmdata

#### **Slots**

species.names The names of species species Contains the species data features.name The names of predictor variables features A data.frame containing predictor variables factors The names of categorical variables (if any) info Other information such as coordinates, metadata, etc. groups A list including information on groups in the dataset sdmFormula An object of class sdmFormula containing the formula and its' terms defined by user errorLog Reports on errors in the data raised throgh data cleaning (e.g., NA, duplications, etc.)

#### Author(s)

Babak Naimi <naimi.b@gmail.com> <https://www.r-gis.net/> <https://www.biogeoinformatics.org/>

### References

Naimi, B., Araujo, M.B. (2016) sdm: a reproducible and extensible R platform for species distribution modelling, Ecography, DOI: 10.1111/ecog.01881

### <span id="page-54-0"></span>Description

An S4 class to keep all the information of fitted models as well as their evaluations.

### Slots

Slots for sdmModels objects:

data a sdmdata object

recordIDs Contains the species data

setting A data.frame containing predictor variables

run.info a data.frame containing info on runs

replicates The names of categorical variables (if any)

models a list contains all fitted objects and relevant information (e.g., evaluation)

### Slots for sdmEvaluate objects:

observed a numeric vector of observed values

predicted a numeric vector of predicted values

statistics a list of threshold-independent statistics

threshold\_based a data.frame of threshold-based statistics

#### Slots for sdmFormula objects:

formula input formula

vars character, name of variables

model.terms the formula terms used in model fitting

data.terms the formula terms used to manipulate data

### Author(s)

Babak Naimi <naimi.b@gmail.com> <https://www.r-gis.net/> <https://www.biogeoinformatics.org/>

<span id="page-55-0"></span>

### Description

Creates sdmSetting object that holds settings to fit and evaluate the models. It can be used to reproduce a study.

### Usage

```
sdmSetting(formula,data,methods,interaction.depth=1,n=1,replication=NULL,cv.folds=NULL,
   test.percent=NULL,bg=NULL,bg.n=NULL,var.importance=NULL,response.curve=TRUE,
     var.selection=FALSE, modelSettings=NULL, seed=NULL, parallelSetting=NULL,...)
```
### Arguments

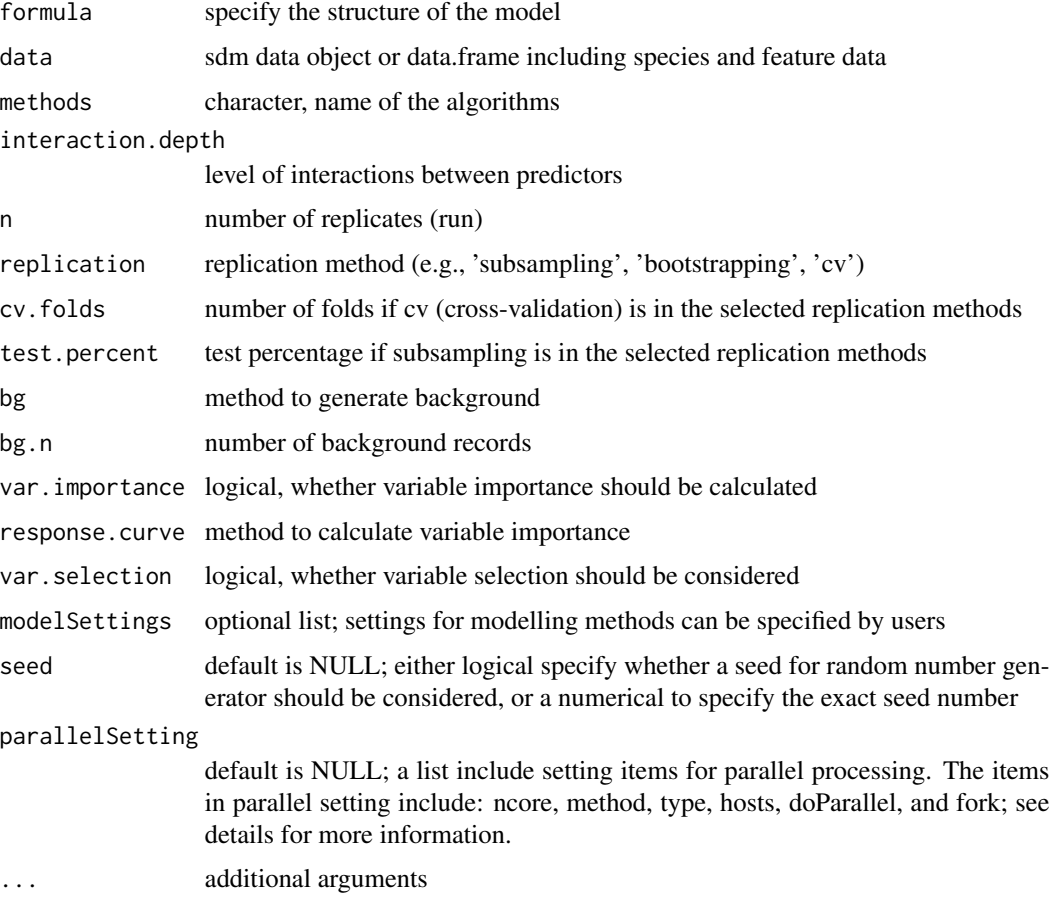

#### sdmSetting 57

#### Details

using sdmSetting, the feature types, interaction.depth and all settings of the model can be defined. This function generate a sdmSetting object that can be specifically helpful for reproducibility. The object can be shared by a user that may be used for other studies.

If a user aims to reproduce the same results for every time the code is running with the same data and settings, a seed number should be specified. Through the seed argument, a user can specify NULL, means a seed should not be set (if a random sampling is incorporated in the modelling procedure, for different runs the results would be different); TRUE, means a seed should be set (the seed number is randomly selected and used everytime the same setting is incorporated); a number, means the seed will be set to the number specified by the user.

For parallel processing, a list of items can be passed to parallelSetting, including:

ncore: defines the number of cores (it can also be specified outside of this list

method: defines the parallelising engine. Currently, three options are available including 'parallel', 'foreach', and 'future'. default is 'parallel'

doParallel: Optional, definition to register for a backend for parallel processing (needed when method='foreach'). It should be provided as an R expression like the following example:

expression(registerDoParallel(parallelSetting@cl))

The above example is based on the function available in doParallel package. Other packages can also be used to provide and register backend technologies (e.g., doMC)

cluster: Optional; in case a cluster is created and available (e.g., using cl <- parallel::makeCluster(2)), the cluster object can be introduced here to be used as the parallel processing engine, otherwise, it is handled by the sdm package.

hosts: Optional; To use remote machines/clusters in the parallel processing, a character vector with the addresses (names or IPs) of the accessible (on the network) remote clusters can be provided here to be registered and used in parallel processing (still under development so it may not work appropriately!)

fork: Logical, Available for non-windows operating system and specifies whether a fork solution should be used for the parallelisation. Default is TRUE for non-windows OS and FALSE for windows.

NOTE: Only use parallelSetting when you deal with a big dataset or large number of models otherwise, it make the procedure slower rather than faster if the procedure is quick without parallelising!

#### Value

an object of class sdmSettings

### Author(s)

Babak Naimi <naimi.b@gmail.com>

<https://www.r-gis.net/>

<https://www.biogeoinformatics.org/>

### References

Naimi, B., Araujo, M.B. (2016) sdm: a reproducible and extensible R platform for species distribution modelling, Ecography, DOI: 10.1111/ecog.01881

### Examples

```
## Not run:
file <- system.file("external/pa_df.csv", package="sdm")
df <- read.csv(file)
head(df)
d <- sdmData(sp~b15+NDVI,train=df)
# generate sdmSettings object:
s <- sdmSetting(sp~., methods=c('glm','gam','brt','svm','rf'),
      replication='sub',test.percent=30,n=10,modelSettings=list(brt=list(n.trees=500)))
s
```
## End(Not run)

subset *Subset models in a sdmModels object*

### Description

This function extracts a subset of models from a sdmModels object. In generates a new object of the same typeas the origical object. In sdmModels, modelID provides the unique IDs.

Instead of using the subset function, double brackes '[[ ]]' can be used.

### Details

#

### Value

sdmModels object

### Methods

subset(x, subset, drop=TRUE, ...) x[[i,...]] Arguments: x - sdmModels object

<span id="page-57-0"></span>

#### subset 59

i- integer. Indicates the index/id of the models (modelID) should be extracted from sdmModels object

subset - Same as i drop - If TRUE, new modelIDs are generated, otherwise, the original modelIDs are kept in the new object.

... - additional arguments (not impplemented yet!)

### Author(s)

Babak Naimi <naimi.b@gmail.com> <https://www.r-gis.net/>

<https://www.biogeoinformatics.org/>

#### References

Naimi, B., Araujo, M.B. (2016) sdm: a reproducible and extensible R platform for species distribution modelling, Ecography, DOI: 10.1111/ecog.01881

### Examples

```
## Not run:
file <- system.file("external/model.sdm", package="sdm")
m <- read.sdm(file)
m
getModelInfo(m)
m1 < -m[[3:4]]m1
getModelInfo(m1)
m2 <- m[[3:4,drop=FALSE]]
m2
getModelInfo(m2)
#---- the following is the same as previous:
m2 <- subset(m,3:4,drop=FALSE)
m2
getModelInfo(m2)
## End(Not run)
```
# <span id="page-59-0"></span>Index

∗ accuracy evaluates, [16](#page-15-0) roc, [43](#page-42-0) sdmAdapt, [48](#page-47-0) ∗ classes sdmModels-classes, [55](#page-54-0) ∗ data background, [6](#page-5-0) boxplot, [8](#page-7-0) calibration, [9](#page-8-0) coords, [11](#page-10-0) density, [12](#page-11-0) evaluates, [16](#page-15-0) featuresFrame-class, [20](#page-19-0) niche, [28](#page-27-0) nicheSimilarity, [30](#page-29-0) pa, [33](#page-32-0) predict, [37](#page-36-0) sdm, [45](#page-44-0) sdmAdapt, [48](#page-47-0) sdmData, [50](#page-49-0) sdmdata-class, [54](#page-53-0) sdmSetting, [56](#page-55-0) ∗ extensible add, [2](#page-1-0) ∗ interface gui, [25](#page-24-0) ∗ learning ensemble, [13](#page-12-0) ∗ math Arith-methods, [4](#page-3-0) ∗ methods Arith-methods, [4](#page-3-0) as.data.frame, [5](#page-4-0) Extract by index, [19](#page-18-0) featuresFrame-class, [20](#page-19-0) sdmdata-class, [54](#page-53-0) ∗ method add, [2](#page-1-0)

∗ modelling ensemble, [13](#page-12-0) ∗ model get models' outputs, [21](#page-20-0) predict, [37](#page-36-0) roc, [43](#page-42-0) sdm, [45](#page-44-0) sdmSetting, [56](#page-55-0) ∗ sdm Arith-methods, [4](#page-3-0) ensemble, [13](#page-12-0) get models' outputs, [21](#page-20-0) rcurve, [40](#page-39-0) read.sdm, [42](#page-41-0) ∗ spatial as.data.frame, [5](#page-4-0) background, [6](#page-5-0) calibration, [9](#page-8-0) coords, [11](#page-10-0) density, [12](#page-11-0) ensemble, [13](#page-12-0) evaluates, [16](#page-15-0) Extract by index, [19](#page-18-0) featuresFrame-class, [20](#page-19-0) getVarImp, [23](#page-22-0) gui, [25](#page-24-0) names, [27](#page-26-0) niche, [28](#page-27-0) nicheSimilarity, [30](#page-29-0) pa, [33](#page-32-0) pca, [36](#page-35-0) predict, [37](#page-36-0) rcurve, [40](#page-39-0) roc, [43](#page-42-0) sdm, [45](#page-44-0) sdmAdapt, [48](#page-47-0) sdmData, [50](#page-49-0) sdmdata-class, [54](#page-53-0) sdmModels-classes, [55](#page-54-0)

### $I$ NDEX 61

sdmSetting, [56](#page-55-0) subset, [58](#page-57-0) ∗ species background, [6](#page-5-0) niche, [28](#page-27-0) nicheSimilarity, [30](#page-29-0) pa, [33](#page-32-0) sdm, [45](#page-44-0) sdmData, [50](#page-49-0) sdmdata-class, [54](#page-53-0) ∗ utilities installAll, [26](#page-25-0) ∗ visualise boxplot, [8](#page-7-0) ∗ write read.sdm, [42](#page-41-0) +,sdmModels,sdmModels-method *(*Arith-methods*)*, [4](#page-3-0) .pcaObject-class *(*sdmModels-classes*)*, [55](#page-54-0) [,sdmdata,ANY,ANY-method *(*Extract by index*)*, [19](#page-18-0) [, sdmdata, missing, missing-method *(*Extract by index*)*, [19](#page-18-0) [[,sdmModels,ANY,ANY-method *(*subset*)*, [58](#page-57-0) add, [2,](#page-1-0) *[46](#page-45-0)* add,list,character-method *(*add*)*, [2](#page-1-0) Arith-methods, [4](#page-3-0) as.data.frame, [5](#page-4-0) as.data.frame,sdmdata-method *(*as.data.frame*)*, [5](#page-4-0) background, [6](#page-5-0) background,Raster-method *(*background*)*, [6](#page-5-0) background,SpatRaster-method *(*background*)*, [6](#page-5-0) boxplot, [8,](#page-7-0) *[9](#page-8-0)* boxplot,sdmEvaluate-method *(*boxplot*)*, [8](#page-7-0) calibration, [9](#page-8-0) calibration,sdmEvaluate,missing-method *(*calibration*)*, [9](#page-8-0) calibration,vector,vector-method *(*calibration*)*, [9](#page-8-0) characterORmissing-class *(*sdmModels-classes*)*, [55](#page-54-0) characterORnull-class *(*sdmModels-classes*)*, [55](#page-54-0) coords, [11](#page-10-0)

coords,sdmdata-method *(*coords*)*, [11](#page-10-0) coords,sdmModels-method *(*coords*)*, [11](#page-10-0) coords<- *(*coords*)*, [11](#page-10-0) coords<-,sdmdata-method *(*coords*)*, [11](#page-10-0) CRSorNULL-class *(*sdmModels-classes*)*, [55](#page-54-0) data.frameORmatrix-class *(*sdmModels-classes*)*, [55](#page-54-0) data.frameORnull-class *(*sdmModels-classes*)*, [55](#page-54-0) density, [12](#page-11-0) density,sdmEvaluate-method *(*density*)*, [12](#page-11-0) ensemble, [13,](#page-12-0) *[23](#page-22-0)* ensemble, sdmModels, data.frame-method *(*ensemble*)*, [13](#page-12-0) ensemble, sdmModels, Raster-method *(*ensemble*)*, [13](#page-12-0) ensemble, sdmModels, SpatRaster-method *(*ensemble*)*, [13](#page-12-0) ensemble,sdmModels-method *(*ensemble*)*, [13](#page-12-0) environmentORnull-class *(*sdmModels-classes*)*, [55](#page-54-0) evaluates, [16,](#page-15-0) *[34](#page-33-0)* evaluates,sdmdata,RasterLayer-method *(*evaluates*)*, [16](#page-15-0) evaluates,sdmdata,SpatRaster-method *(*evaluates*)*, [16](#page-15-0) evaluates,vector,vector-method *(*evaluates*)*, [16](#page-15-0) expressionORnull-class *(*sdmModels-classes*)*, [55](#page-54-0) Extract by index, [19](#page-18-0) featuresFrame-class, [20](#page-19-0) formulaORnull-class *(*sdmModels-classes*)*, [55](#page-54-0) functionORcharacter-class *(*sdmModels-classes*)*, [55](#page-54-0) functionORnull-class *(*sdmModels-classes*)*, [55](#page-54-0) get models' outputs, [21](#page-20-0) getEvaluation *(*evaluates*)*, [16](#page-15-0)

getEvaluation,sdmModels-method *(*evaluates*)*, [16](#page-15-0) getmethod *(*add*)*, [2](#page-1-0) getmethod,character-method *(*add*)*, [2](#page-1-0) getmethodNames *(*add*)*, [2](#page-1-0)

```
getmethodNames,ANY-method (add), 2
getModelId (get models' outputs), 21
getModelId,sdmModels-method (get
        models' outputs), 21
getModelInfo (get models' outputs), 21
getModelInfo,sdmModels-method (get
        models' outputs), 21
getModelObject (get models' outputs), 21
getModelObject,sdmModels-method (get
        models' outputs), 21
getReplication (evaluates), 16
getReplication,sdmModels-method
        (evaluates), 16
getResponseCurve (rcurve), 40
getResponseCurve,sdmModels-method
        (rcurve), 40
getRoc (roc), 43
getRoc,sdmModels,ANY-method (roc), 43
getRoc,vector,vector-method (roc), 43
getVarImp, 23
getVarImp,sdmModels-method (getVarImp),
        23
gui, 25
gui,sdmModels-method (gui), 25
install.packages, 26
installAll, 26, 45
installAll,ANY-method (installAll), 26
integerORnull-class
        (sdmModels-classes), 55
listORcharacter-class
        (sdmModels-classes), 55
listORnull-class (sdmModels-classes), 55
matrixORnull-class (sdmModels-classes),
        55
metags, 38
names, 27
names,sdmdata-method (names), 27
names<- (names), 27
names<-,sdmdata-method (names), 27
niche, 28, 30, 31
niche,RasterStackBrick,RasterLayer-method
        (niche), 28
niche,RasterStackBrick,sdmdata-method
        (niche), 28
niche,RasterStackBrick,SpatialPoints-method
        (niche), 28
```

```
niche,sdmdata,ANY-method (niche), 28
niche,SpatRaster,sdmdata-method
        (niche), 28
niche,SpatRaster,SpatRaster-method
        (niche), 28
niche,SpatRaster,SpatVector-method
        (niche), 28
nicheSimilarity, 30
nicheSimilarity,.nicheSpatRaster,.nicheSpatRaster-method
        (nicheSimilarity), 30
nicheSimilarity,SpatRaster,missing-method
        (nicheSimilarity), 30
nicheSimilarity,SpatRaster,SpatRaster-method
        (nicheSimilarity), 30
numericORnull-class
        (sdmModels-classes), 55
```

```
pa, 33
```
pa,SpatRaster,numeric-method *(*pa*)*, [33](#page-32-0) pa,SpatRaster,sdmModels-method *(*pa*)*, [33](#page-32-0) pca, *[31](#page-30-0)*, [36](#page-35-0) pca,data.frame-method *(*pca*)*, [36](#page-35-0) pca,RasterStackBrick-method *(*pca*)*, [36](#page-35-0) pca,sdmdata-method *(*pca*)*, [36](#page-35-0) pca,SpatRaster-method *(*pca*)*, [36](#page-35-0) plot,.nicheRaster-method *(*niche*)*, [28](#page-27-0) plot,.nicheSpatRaster-method *(*niche*)*, [28](#page-27-0) plot,.responseCurve-method *(*rcurve*)*, [40](#page-39-0) predict, [37](#page-36-0) predict,.maxlikeModel-method *(*predict*)*, [37](#page-36-0) predict,sdmModels-method *(*predict*)*, [37](#page-36-0) princomp, *[37](#page-36-0)* princomp-class *(*pca*)*, [36](#page-35-0)

```
rcurve, 40
rcurve,.responseCurve-method (rcurve),
        40
rcurve,sdmModels-method (rcurve), 40
read.sdm, 42
read.sdm,character-method (read.sdm), 42
readRDS, 43
roc, 43
roc,sdmModels,ANY-method (roc), 43
roc,sdmModels-method (roc), 43
roc,vector,vector-method (roc), 43
```

```
saveRDS, 43
sdm, 21, 45
```
### $I<sub>N</sub>DEX$  63

sdm, ANY, sdmdata, .sdmCorSetting-method *(*sdm*)*, [45](#page-44-0) sdm,ANY,sdmdata,character-method *(*sdm*)*, [45](#page-44-0) sdm,sdmdata,.sdmCorSetting,ANY-method *(*sdm*)*, [45](#page-44-0) sdmAdapt, [48](#page-47-0) sdmAdapt,sdmdata-method *(*sdmAdapt*)*, [48](#page-47-0) sdmAdapt,sdmModels-method *(sdmAdapt)*, [48](#page-47-0) sdmCorrelativeMethod-class, [49](#page-48-0) sdmData, *[45](#page-44-0)*, [50](#page-49-0) sdmData,ANY,data.frame,missing,missing-method *(*sdmData*)*, [50](#page-49-0) sdmData, ANY, data.frame, missing-method *(*sdmData*)*, [50](#page-49-0) sdmData,ANY,data.frame,SpatRaster-method *(*sdmData*)*, [50](#page-49-0) sdmData,ANY,SpatialPoints,missing-method *(*sdmData*)*, [50](#page-49-0) sdmData,ANY,SpatialPoints,Raster-method *(*sdmData*)*, [50](#page-49-0) sdmData,ANY,SpatVector,SpatRaster-method *(*sdmData*)*, [50](#page-49-0) sdmData,data.frame,formula,missing-method *(*sdmData*)*, [50](#page-49-0) sdmData,data.frame,missing,missing-method *(*sdmData*)*, [50](#page-49-0) sdmdata-class, [54](#page-53-0) sdmEvaluate-class *(*sdmModels-classes*)*, [55](#page-54-0) sdmFormula-class *(*sdmModels-classes*)*, [55](#page-54-0) sdmModels-class *(*sdmModels-classes*)*, [55](#page-54-0) sdmModels-classes, [55](#page-54-0) sdmSetting, [56](#page-55-0) sdmSetting, ANY, sdmdata, character-method *(*sdmSetting*)*, [56](#page-55-0) show,sdmdata-method *(*sdmdata-class*)*, [54](#page-53-0) show,sdmModels-method *(*sdmModels-classes*)*, [55](#page-54-0) show,sdmSetting-method *(*sdmSetting*)*, [56](#page-55-0) subset, [58](#page-57-0) subset,sdmModels-method *(*subset*)*, [58](#page-57-0) write.sdm *(*read.sdm*)*, [42](#page-41-0) write.sdm,.sdmCorSetting,character-method

*(*read.sdm*)*, [42](#page-41-0) write.sdm,sdmdata,character-method *(*read.sdm*)*, [42](#page-41-0)

write.sdm,sdmModels,character-method *(*read.sdm*)*, [42](#page-41-0) writeRaster, *[38](#page-37-0)*